#### Administrative investigation : AD2017-057 Received: Oct 20, 2017

Classification/Sub-classification: Violation of Rules and Regulations / 200.8 Duty responsibilities

Officers involved:

Ptlw

 $\ddot{\cdot}$ 

Officer current info:

: Uniform

: Patrol

: District 8

Snapshot - officer information at time of incident:

Badge/ID no:

: Uniform : Patrol : District 8 Rank/title: Ptlw Age: 41 Years of employment: 13 Years with unit: Off duty: No Off duty employed: No

### Summary:

On 10/17/17 Ptlw was assigned a call for a property damage at 0708hrs. Lt Guerette responded to the call and awaited her arrival, Ptlw arrived at 0737hrs. During that time she was not assigned any other calls for service. In a letter of information Ptlw apologized for taking longer than expected to arrive at the call for service. Ptlw was issued a written letter of reprimand to be placed in her 201 file.

### When/where:

Date/time occurred: Oct 17 2017 07:08

Address: 460 Charles St Providence RI

County: Providence

### Status/assignment information:

Status: Completed Priority: Low

Opened: 10/21/2017 Assigned: Due: Completed: 10/21/2017

Disposition: Sustained

Unit assigned: OPR Handled at field/unit level: No Investigator assign: Sergeant Stephen Gencarella Supervisor assign: Captain Alyssa DeAndrade Source of information: Commanding Officer

Page: 2

### Organizational component(s):

: Uniform<br>: Patrol<br>: District 8

i.

Entered by: Sergeant Stephen Gencarella on Oct 21, 2017 at 10:41

Jorge O. Elorza Mayor

Steven M. Paré Commissioner

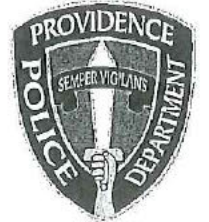

Colonel Hugh T. Clements Jr. Chief of Police

**Providence Police Department** 325 Washington Street Providence, Rhode Island 02903 "Building Pride in Providence"

TO:

FROM: Colonel Hugh T. Clements, Jr., Chief of Police

SUBJECT: Disciplinary Action – Violation of Rules and Regulations

DATE: October 20th, 2017

Officer

On October 17<sup>th</sup>, 2017 while assigned to car post 172, you were dispatched to 460 Smith St for a report of a property damage at 0708hrs (code 3). Car 100, Lt Guerette responded to the call at 460 Smith St and awaited your arrival. At 0737hrs you arrived on scene to address the complainant. According to the CAD system you were not assigned to another call for service during this time period. In your brief letter of explanation you indicated "I respectfully apologize that it took me longer to get on scene then what was expected".

After reviewing this incident I find you in violation of department rules and regulations, specifically:

200.8 DUTY RESPONSIBILITIES, which states in whole or in part....Personnel shall perform duties as required or directed by law; Department order, rule, procedure, policy, or by lawful order of a supervisor. A member, regardless of his rank or assignment, shall act instantly to protect life, liberty or property; to enforce all laws and to detect the commission of crimes; and to apprehend law violators. Nothing in this section is to be construed to authorize the arrest or apprehension of an individual where an officer lacks the jurisdictional authority to do so under the General Laws of the State of Rhode Island

After reviewing this matter, I have decided to impose summary punishment on you for this violation in accordance with the Law Enforcement Officers' Bill of Rights, section 42-28.6-13, as amended.

This letter shall serve as a Written Reprimand and will be placed in your 201 file.

Colonel Hugh T. Clements, Jr.

 $1000001$ 

DATE

 $10 - 20 - 17$ **DATE** 

sht

**WITNESS** 

CC: Office of Professional Responsibility

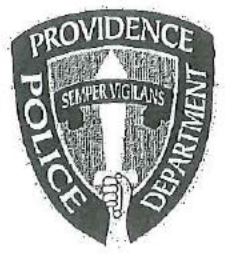

## PROVIDENCE POLICE DEPARTMENT Patrol Bureau 325 Washington St., Providence, RI 02903

October 17, 2017

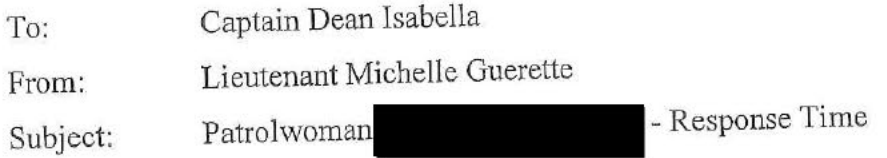

Captain,

Over the past several months, I have noticed a pattern of the district 7 cars failing to answer the radio and being out of service for extended periods of time. I have asked Sergeant Mancini to address this issue on several occasions.

I spoke to Lieutenant Reddy about this issue as he had recently received a complaint of slow or no to calls for service. Today, I monitored a call for service at response from Patrolwoman for a report of a property damage at 460 Smith Street. This location 0708 hours to car 172 is around the corner from the substation where Ptlw. was responding from. I responded from the area of the district 7 substation to the complainant's location and awaited Ptlw. did not arrive on scene until 0737 hours. It should be noted that the complainant was Ptlw. waiting outside in 39 degree weather.

failed to respond to this call for service in a timely fashion, It is my opinion that Ptlw. without a reasonable explanation and was therefore neglect in her duties.

Respectfully submitted,

Lieutenant Michelle Guerette

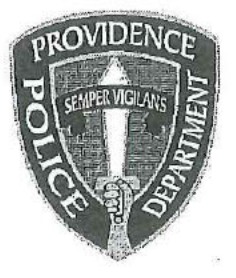

## PROVIDENCE POLICE DEPARTMENT

## 325 Washington St., Providence, RI 02903

 $10 - 17 - 17$ 

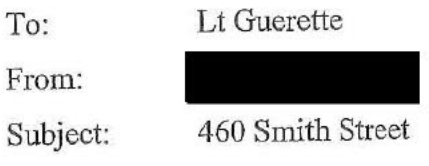

On 10-17-2017 I was dispatched to 460 Smith Street for a property damage call. I respectfully apologize that it took me longer to get on scene then what was accepted.

**Respectfully Submitted** 

# **Incident Report**

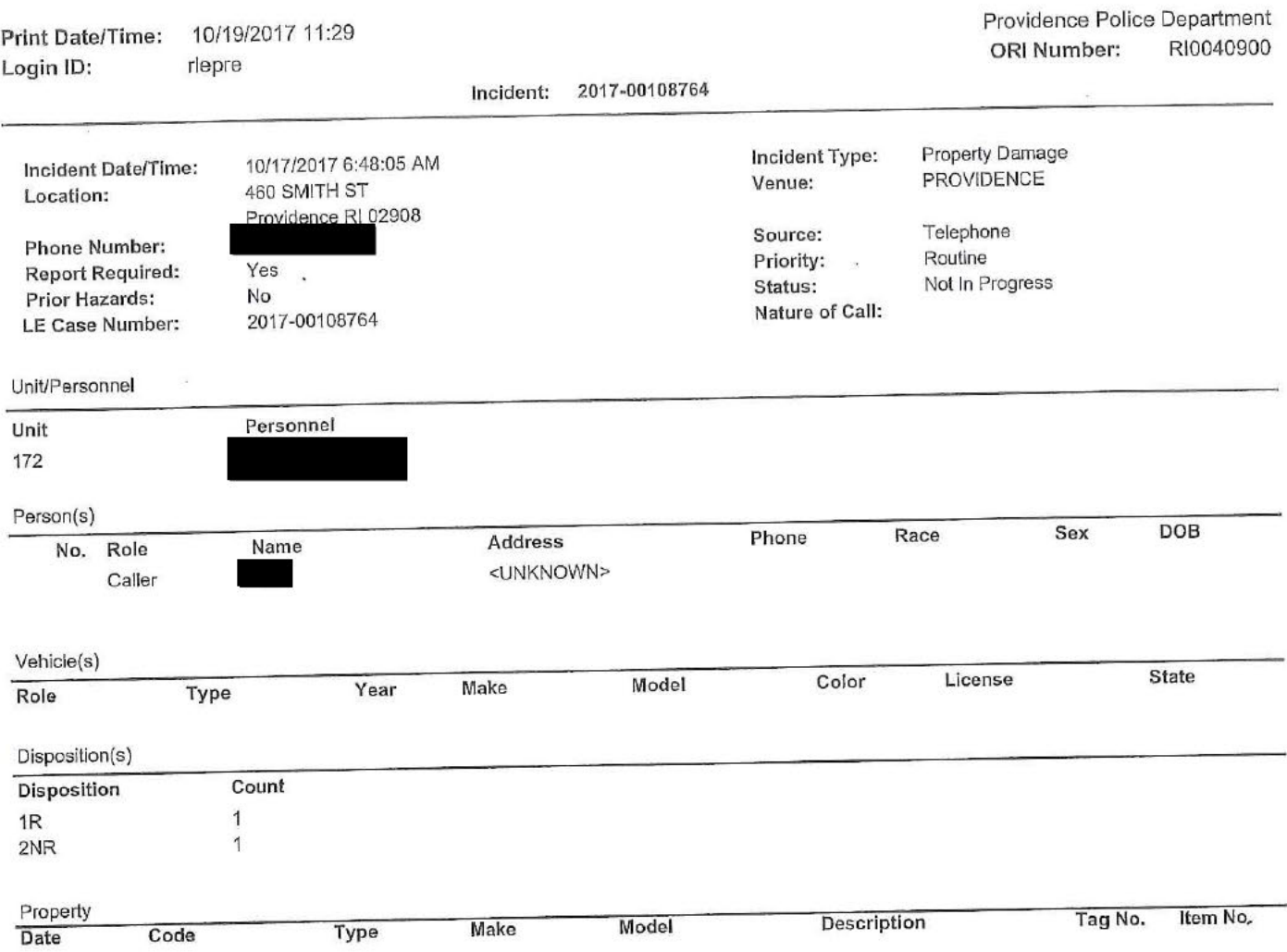

## **CAD Narrative**

10/17/2017 06:49:46 lantonson Narrative: CONSTRUCTION AREA-ONE OF THE COVERS IS DISPLACED-COVER WENT UNDE HER VHEH AND CAUSED DAMAGE.....

10/17/2017 06:52:30 lantonson Narrative: COMP HAS UNDERCARRIAGE/TRANSMISSION TYPE DAMAGE BUT HAD TO GO TO WORK.

10/17/2017 06:52:44 lantonson Narrative: SHE WILL EITHER ONLINE REPORT OR COME IN TO CENTRAL AFTER HER SHIFT .........

10/17/2017 06:52:50 lantonson Narrative: HAVE OFFICER CHECK AREA......

10/17/2017 06:57:39 LSCHIAVULLI Narrative: CALLER WILL MEET POLICE AT ABOVE ADDRESS Narrative: Dispatch received by unit 172

10/17/2017 07:35:35

Page: 1

: AD2017-053 Received: Oct 13, 2017 08:30 Administrative investigation

÷

Officers involved:

Ptlm Officer current info:

: Uniform

: Patrol

: District 4

Snapshot - officer information at time of incident:

Badge/ID no : Uniform : School Squad : School Resource Officer Rank/title: Ptlm Age: 42 Years of employment: 11 Years with unit: Off duty: Unk Off duty employed: Unk

#### Allegations:

Demeanor when testifying - 200.38 Demeanor when testifying - Sustained - Oct 04, 2017

### Summary:

ailed to appear for Municipal Court after being On Monday October 4, 2017 properly notified to do so.

He was issued a verbal reprimand.

This was handled at the first line level.

### When/where:

Date/time occurred: Oct 04 2017 08:30

Address: 325 Washington Street Providence RI 02908

County: Providence

### Status/assignment information:

Status: Completed Priority: Medium

Completed: 10/14/2017 Opened: 10/14/2017 Assigned: Due:

Disposition: Sustained

Unit assigned: OPR Handled at field/unit level: Yes

Outside/file investigator: Sgt Michael P Wheeler Investigator assign: Sergeant Christopher Currier<br>Supervisor assign: Sergeant Christopher Currier<br>Source of information: Commanding Officer

### Organizational component(s):

: Uniform

: School Squad

: School Resource Officer

## Entered by: Sergeant Christopher Currier on Oct 14, 2017 at 13:11

Page: 2

### Currier, Christopher

From: Sent: To: Subject:

Deandrade, Alyssa Friday, October 13, 2017 3:06 PM Currier, Christopher FW: Municipal Court Notifications

Can you enter this in as a verbal warning for

for missing court 200.38 Demeanor when testifying 10/4/17

Thanks

From: Campbell, William Sent: Wednesday, October 04, 2017 4:12 PM To: Wheeler, Michael Cc: Deandrade, Alyssa Subject: FW: Municipal Court Notifications

Mike, issue a verbal reprimand with the understanding progressive discipline is to follow for any future failure to appear incidents...

From: Deandrade, Alyssa Sent: Wednesday, October 04, 2017 11:36 AM To: Campbell, William Subject: Re: Municipal Court Notifications

You can handle it internally, verbal reprimand is what has been done.

Sent from my T-Mobile 4G LTE Device

-------- Original message --------From: "Campbell, William" < Wcampbell@providenceri.gov> Date: 10/4/17 11:12 AM (GMT-05:00) To: "Deandrade, Alyssa" < Adeandrade@providenceri.gov> Cc: "Wheeler, Michael" <Mwheeler@providenceri.gov> Subject: RE: Municipal Court Notifications

Thank you...unlike him. Would you like a letter, or is this something that we will handle internally within YSB?

From: Deandrade, Alyssa Sent: Wednesday, October 04, 2017 9:52 AM To: Wheeler, Michael; Campbell, William Subject: FW: Municipal Court Notifications

failed to appear in Municipal Court today, October 4<sup>th</sup> and did not notify prosecution.

From: Quinn, Robert Sent: Wednesday, October 04, 2017 9:50 AM To: Deandrade, Alyssa Subject: FW: Municipal Court Notifications

Capt., the following officers failed to appear in Municipal Court on 10-4-17

 $\bar{\chi}$ 

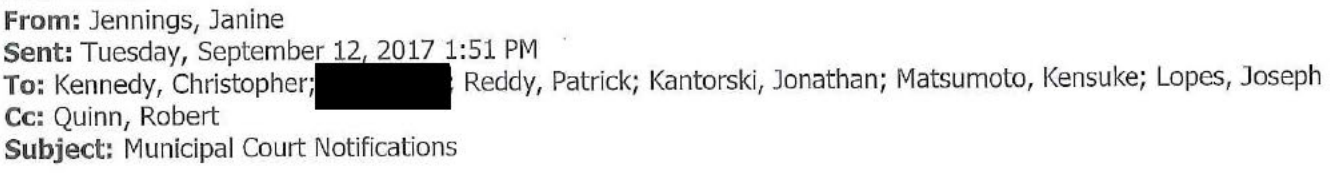

Judge Lombardi October 4th 2017

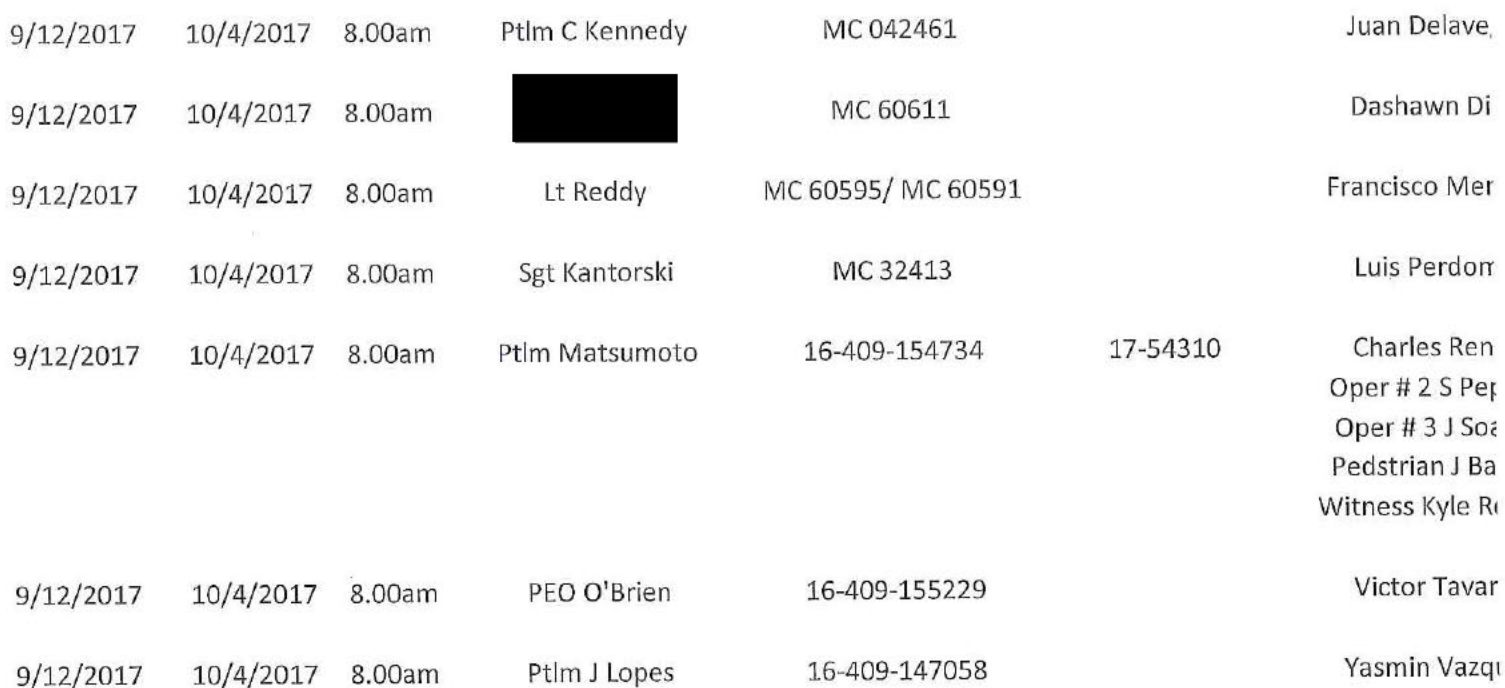

#### Page: 1

## Administrative investigation : AD2017-050 Received: Oct 05, 2017

Officers involved:

f

Ptlm

Officer current info:

÷  $\ddot{\cdot}$ ÷

## Snapshot - officer information at time of incident:

Badge/ID no: : Uniform Mounted Command : Mounted Command Rank/title: Ptlm Age: 47 Years of employment: 20 Years with unit: Off duty: Yes Off duty employed: No

### Allegations:

Knowledge of Laws and Rules - 200.1 Knowledge of Laws and Rules - Sustained - Oct 01, 2017

### Summary:

used three furiough days on 9/21/17, 9/22/17 and 9/23/17. He was docked three days pay due to the fact that he had exhausted his furlough time. This is considered unauthorized leave and is a violation of policy.

to be in violation of department rules and regulatoins, Colonel Clements found specifically:

PartII, 200.1 Knowledge of Laws and Rules.

Colonel Clements imposed summary punishment consisting of a Written Reprimand.

This was handled at the first line level.

### When/where:

Date/time occurred: Sep 23 2017 15:00

Address: 325 Washington Street Providence RI 02903

County: Providence

### Status/assignment information:

Status: Completed

Page: 2

Completed: 10/05/2017 Opened: 10/05/2017 Assigned: Due:

Disposition: Sustained

Unit assigned: OPR Handled at field/unit level: Yes

Outside/file investigator: Major Robert T Lepre Investigator assign: Sergeant Christopher Currier<br>Supervisor assign: Captain Alyssa DeAndrade Source of information:

### Organizational component(s):

: Uniform

: Mounted Command

: Mounted Command

Entered by: Sergeant Christopher Currier on Oct 05, 2017 at 12:55

Jorge O. Elorza Mayor

Steven M. Paré Commissioner

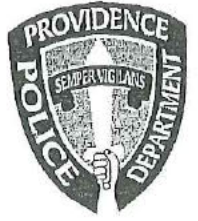

Colonel Hugh T. Clements Jr. Chief of Police

Providence Police Department 325 Washington Street Providence, Rhode Island 02903 "Building Pride in Providence"

TO:

Officer

Colonel Hugh T. Clements, Jr., Chief of Police FROM:

SUBJECT: Disciplinary Action - Violation of Rules and Regulations

October 1st, 2017 DATE:

Major Lepre learned you used three furlough days on 9/21/17, 9/22/17, and 9/23/17 and were docked three days pay due to the fact you had exhausted all of your furlough time. This is considered unauthorized leave, and is a violation of City of Providence Policy.

After reviewing this incident I find you in violation of department rules and regulations, specifically:

Part II, 200.1 KNOWLEDGE OF LAWS AND RULES: which states in whole or in part.... Sworn members, reserve officers, and civilian employees of the Department must acquire and maintain a working knowledge of the federal constitutional rights of individuals; the laws of the State of Rhode Island; the ordinances of the City of Providence; and the orders, rules, procedures and policies of the Police Department and City of Providence, including whistle blower, dress code, sexual harassment, etc.

After reviewing this matter, I have decided to impose summary punishment on you for this violation in accordance with the Law Enforcement Officers' Bill of Rights, section 42-28.6-13, as amended.

This letter shall serve as a Written Reprimand and will be placed in your 201 file.

Colonel Hugh T Clements, Jr.

 $10|x|17$ 

**DATE** 

 $\frac{10/4}{17}$ <br>DATE

 $56$ Mlay WITNESS

CC: Office of Professional Responsibility

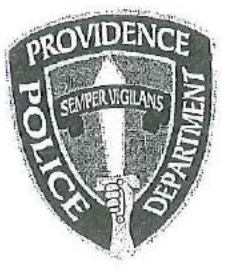

# PROVIDENCE POLICE DEPARTMENT Mounted Command Bureau 325 Washington St., Providence, RI 02903

September 28, 2017

Major Robert Lepre, Patrol Bureau Commander

, Mounted Command Officer

From: Subject:

To:

Overage use of available runough.

Sir, I would like to apologize for my recent over usage of furlough time I had available. As is normally done around the first of the year, I had made my desired vacation weeks picks with our unit's secretary. She in turn would load them into telestaff, pending the Lieutenant's final approval. All additional furlough requests were made directly to Lt. Guerette and subsequently approved by her. During the past nine months, I unfortunately and deeply regret the mistake of not keeping better track of my availible furlough hours for the additional days that were requested. These days were requested in part due to two deaths in my family that were not considered bereavement qualified, in addition to my recent marrage and honeymoon since the first of this year.

In closing, please know I sincerely apologize for any inconvenience this may have caused.

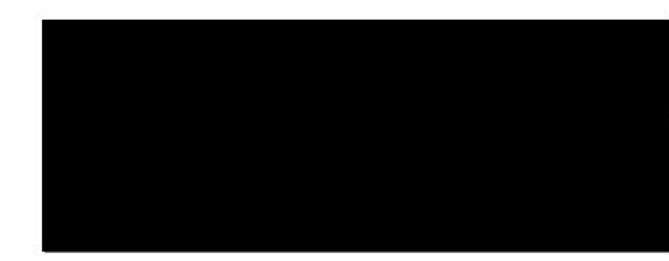

## Lepre, Robert

From: Sent: To: Subject: Cardarelli, Kristine Tuesday, September 26, 2017 2:14 PM Deandrade, Alyssa; Lepre, Robert; Lapatin, David Police Docks w/e 9/24/17

Week Ending 9/24/17 Police Docked Pay

ocked 2 Days Suspension – 9/21/17, 9/22/17 ocked 5 Days Military Leave - 9/18/17-9/22/17 Docked 3 Days Furlough - 9/21/17, 9/22/17, 9/23/17

## KRISTINE K. CAPDARELLE

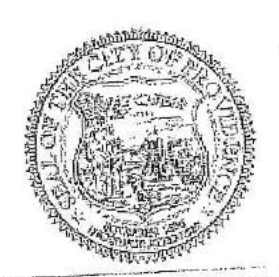

POLICE PAYROL - COOPLINATOR - PUBLIC SAFETY OFFICE OF THE FIRE IS LESS CONSTRUCTIONER STEVEN M. PARE Public Safety Comple 325 Washington Street Providence, Rr. Henry States a 401 243 6 243 071 87 401243-644439 kcardare@reproductions.com www.provideouser.com  $\bar{t}$ 

PROVIDENCE A CH < THAT WORK

 $\,1$ 

: AD2017-056 Received: Oct 18, 2017 09:00 Administrative investigation

Classification/Sub-classification: Violation of Rules and Regulations / 200.1 Knowledge of laws and rules

**Officers involved:** 

ċ

Ptim

Officer current info:

: Uniform

: Patrol

: District 8

Snapshot - officer information at time of incident:

Badge/ID no:

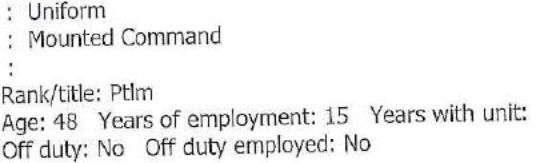

Allegations:

Knowledge of Laws and Rules - 200.1 Knowledge of Laws and Rules - Sustained - Oct 21, 2017

### Summary:

used a furlough day after he had exhausted all of his furlough time. was received a letter of reprimanded to be placed in his considered on unauthorized leave. 201 file

### When/where:

Date/time occurred: Sep 15 2017 07:00

Address: 325 Washington St Providence RI 02903

County: Providence

### Status/assignment information:

Status: Completed Priority: Low

Completed: 10/21/2017 Opened: 10/17/2017 Assigned: Due:

Disposition: Sustained

Unit assigned: OPR Handled at field/unit level: No Investigator assign: Sergeant Stephen Gencarella Supervisor assign: Captain Alyssa DeAndrade<br>Source of information: Commanding Officer

## Organizational component(s):

: Uniform

: Mounted Command

Entered by: Sergeant Stephen Gencarella on Oct 21, 2017 at 10:36

Page: 2

Jorge O. Elorza Mayor

Steven M. Paré Commissioner

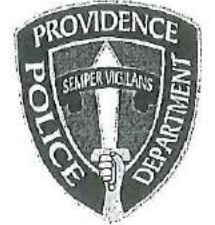

Colonel Hugh T. Clements Jr.

Chief of Police

**Providence Police Department** 325 Washington Street Providence, Rhode Island 02903 "Building Pride in Providence"

TO:

Colonel Hugh T. Clements, Jr., Chief of Police FROM:

SUBJECT: Disciplinary Action - Violation of Rules and Regulations

October 17th, 2017 DATE:

Officer

Major Lepre learned you used one furlough day on 9/15/17, and was docked one day pay due to the fact you had exhausted all of your furlough time. This is considered unauthorized leave, and is a violation of City of Providence Policy.

After reviewing this incident I find you in violation of department rules and regulations, specifically:

Part II, 200.1 KNOWLEDGE OF LAWS AND RULES: which states in whole or in part.... Sworn members, reserve officers, and civilian employees of the Department must acquire and maintain a working knowledge of the federal constitutional rights of individuals; the laws of the State of Rhode Island; the ordinances of the City of Providence; and the orders, rules, procedures and policies of the Police Department and City of Providence, including whistle blower, dress code, sexual harassment, etc.

After reviewing this matter, I have decided to impose summary punishment on you for this violation in accordance with the Law Enforcement Officers' Bill of Rights, section 42-28.6-13, as amended.

This letter shall serve as a Written Reprimand and will be placed in your 201 file.

Hugh T. Clark

Colonel Hugh T. Clements, Jr.

 $4 + 9 - 12$ 

WITNESS

CC: Office of Professional Responsibility

 $10 - 17 - 17$ 

DATE

 $10 - 18 - 17$ 

**DATE** 

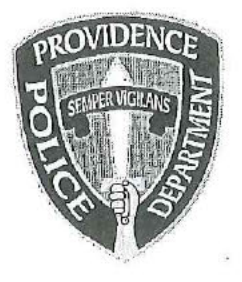

## PROVIDENCE POLICE DEPARTMENT Patrol Bureau 325 Washington St., Providence, RI 02903 272-3121

10-16-2017

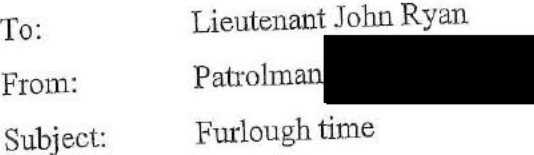

Lieutenant,

It has been brought to my attention that I used all my furlough time for this year and went over. I'm not sure how that happened but I obviously did not keep track of my days used very well. I will do a better job in the future keeping track of my furlough usage.

**Respectfully Submitted** 

## Lepre, Robert

From: Sent: To: Subject: Cardarelli, Kristine Wednesday, September 20, 2017 4:26 PM Deandrade, Alyssa; Lepre, Robert; Lapatin, David Police Docks w/e 9/17/17

Week Ending 9/17/17 Police Docked Pay

Docked 5 Days Military Leave - 9/11/17-9/15/17

Docked 1 Day Furlough - 9/15/17

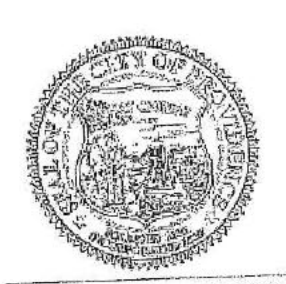

KRISTINE K. CARDARELLI POLICE PAYROLL COORDINATOR - PUBLIC SAFETY OFFICE OF THE PUBLIC SAFETY COMMISSIONER STEVEN M. PARE Public Safety Complex 325 Washington Street Providence, Rhode Island 02903 401 243-6243 OFFICE 401 243-6444 FAX kcardarelli « providenceri com www.provider.cert.com

PROVIDENCE A CATETHAI WORKS

### Lepre, Robert

From: Sent: Cc: Subject: Fioravanti, Ashley Tuesday, September 19, 2017 11:30 AM Bailey, Sybil Sent on Behalf of Sybil Bailey - Docking Memo

The purpose of this message is to remind you of the importance of using your paid time off benefits, particularly sick leave, responsibly and appropriately.

As a City of Providence employee, you are afforded several ways in which to accrue paid time off. You are entitled to utilize vacation provided that you request time off in advance and obtain approval from your supervisor. You accrue sick leave in increments of one day per month for a total of 12 days per year; two of which can be used for personal time. And finally, you may discharge 3 floating holidays per year which, like vacation requests, are subject to approval by your supervisor and must be requested in advance.

We are aware that some employees are calling out without the appropriate time available to them, and they are being "docked" pay as a result. This is not an acceptable practice and is considered unauthorized leave.

Therefore, it is important to remind you that any employee who calls out or requests time they do not have available, will be subject to progressive disciplinary action up to and including termination.

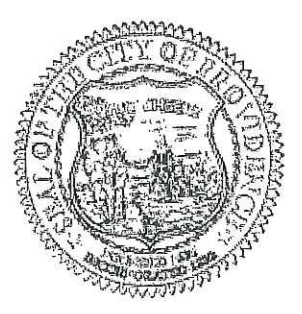

Ashley Fioravanti Confidential Assistance the Firman Record es Director Department of Human Sesources Providence City Hall 25 Darrance Street Providence, RL0290c afioravanti@providenceri.gov (401) 680-5617 | Ext. Fax: (401) 273-9510 Call to Connect ( EVD2:1)

Page: 1

## Citizen complaint : CC2017-049 Received: Oct 13, 2017 08:00

: 17-97769

Classification/Sub-classification: Violation of Rules and Regulations / 200.1 Knowledge of laws and rules

#### Involved citizen:

Officers involved:

Ptlm

Officer current info:

- : Uniform
- : Patrol

: District 2

## Snapshot - officer information at time of incident:

Badge/ID no: : Uniform : Patrol : District 2 Rank/title: Ptlm Age: 46 Years of employment: 13 Years with unit: Off duty: No Off duty employed: No

#### Summary:

The complainant filled a complain form stating there was a discrepancy in the accident report filed for his accident. A review of the accident revealed that the reporting officer listed 3 occupants for vehicle # 2 and the complainant stated he saw only 2. The accident reporting procedures were explained to the complainant to include his right to add an operators witness statement tot he report. Mr. Vismark was satisfied with this information and stated he happy with this explanation. The complaint will be carried as unfounded.

### Investigative tasks:

Type Done dt Due dt

Assigned To: Un-assigned

Automatically generated

Nov 11, 2017 Oct 16, 201730 Day Extension Request

Assigned To: Un-assigned

Automatically generated

When/where:

Date/time occurred: Sep 20 2017 19:33

Address: Broad St Providence RI

County: Providence

### **Status/assignment information:**

Status: Completed Priority: Low

Due: 11/12/2017 Opened: 10/16/2017 Assigned:

Completed: 10/16/2017

Disposition: Unfounded/Exonerated

Unit assigned: OPR Handled at field/unit level: No Investigator assign: Sergeant Paul Zienowicz Alyssa DeAndrade Supervisor assign: Captain Source of information: Civilian Complaint

### Organizational component(s):

: Uniform : Patrol : District 2

Entered by: Sergeant Paul Zienowicz on Oct 16, 2017 at 09:57

Page: 2

**CONSERVATION CONSERVATION OF A PARTICIPATION** 

 $\label{eq:1.1} \begin{array}{lllllllllllll} \alpha_{1}(\mathbf{x}) & \alpha_{2}(\mathbf{x}) & \alpha_{3}(\mathbf{x}) \\ \end{array}$ 

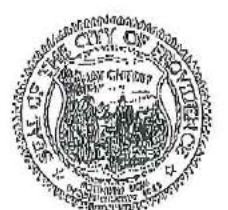

## PROVIDENCE POLICE DEPARTMENT CIVILIAN COMPLAINT FORM

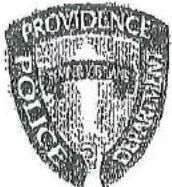

 $\mathcal{F}$ 

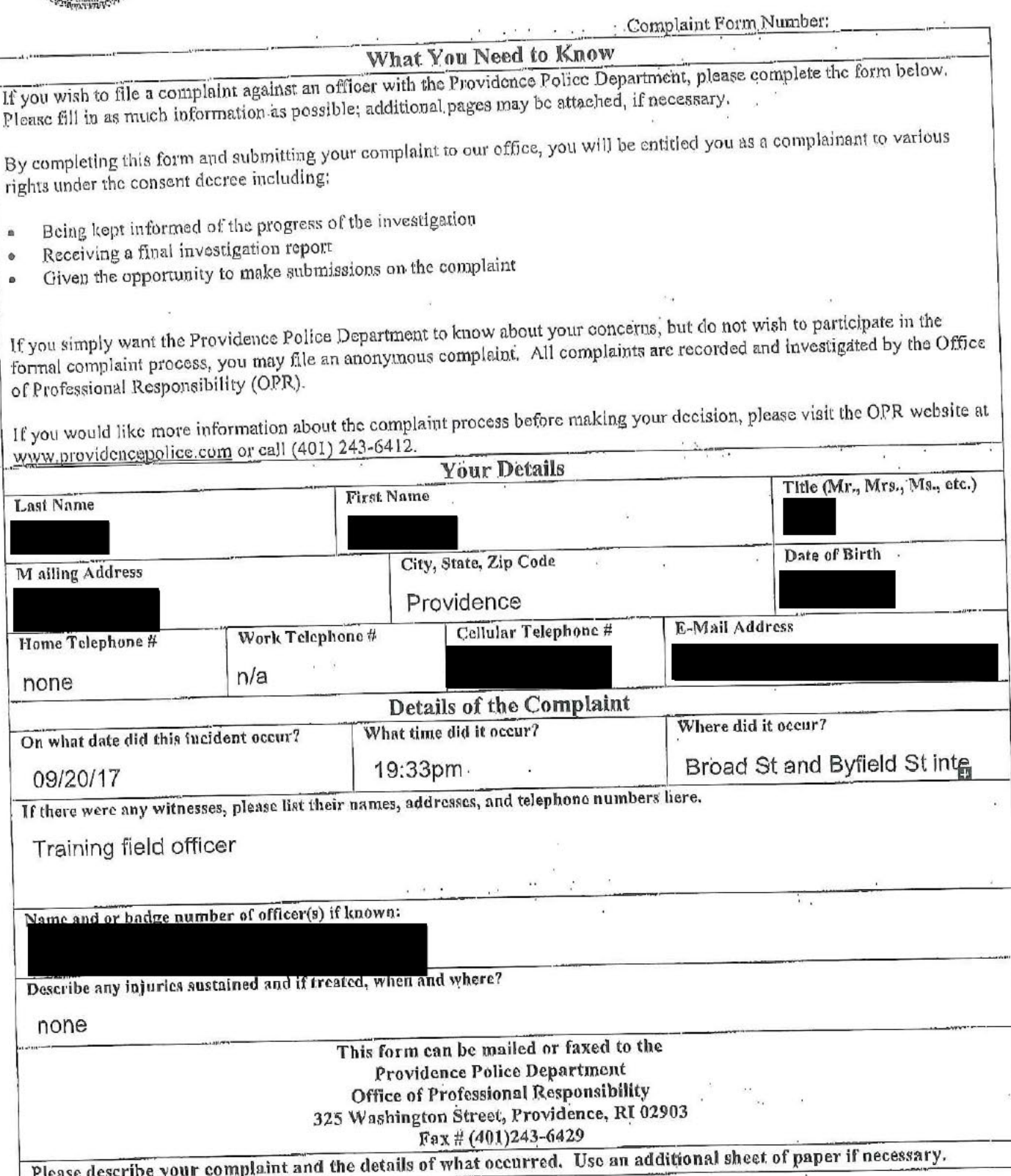

 $\frac{1}{2}$  $\alpha$  .

PAGE 02

 $\alpha$  and  $\alpha$ 

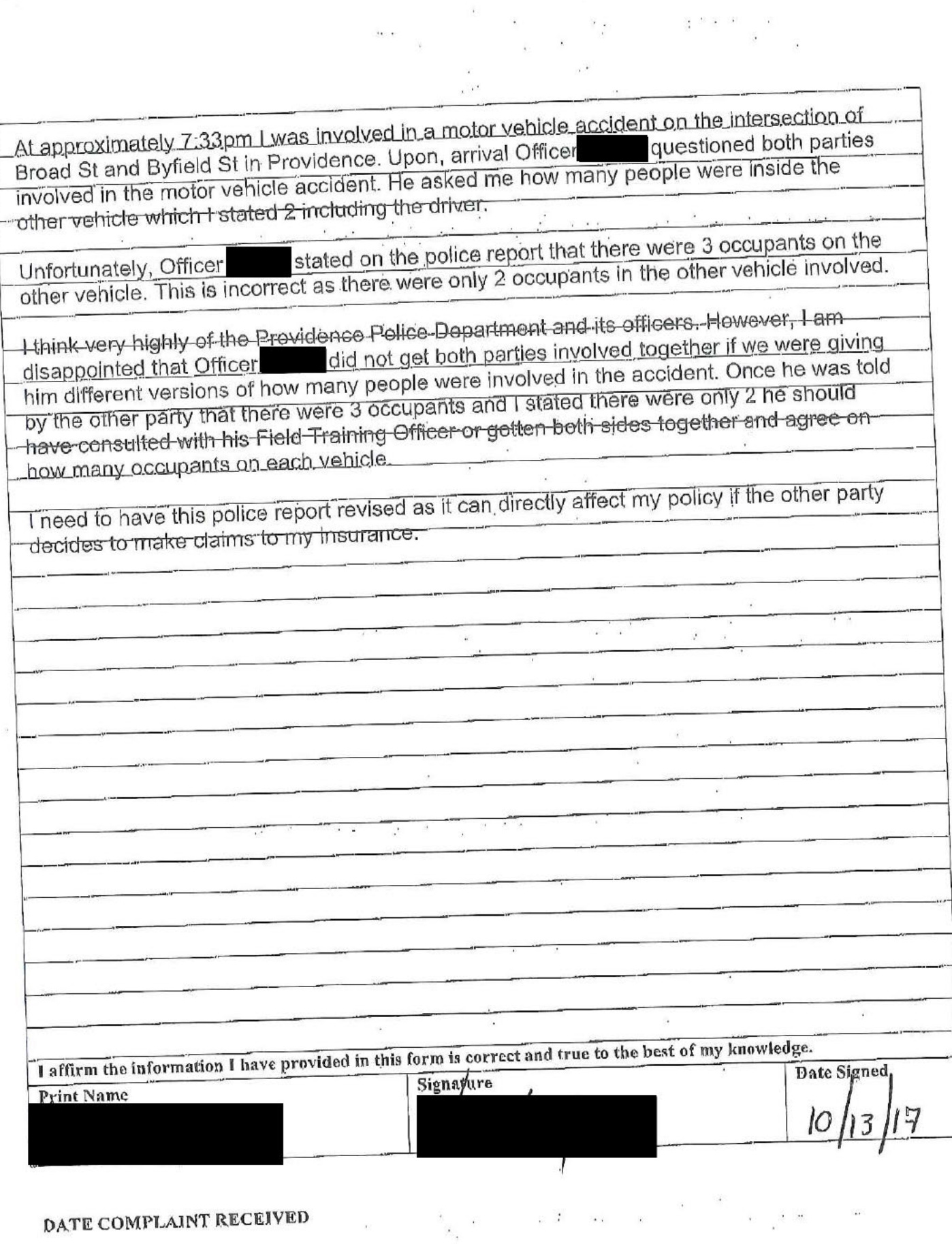

# STATE OF RHODE ISLAND UNIFORM CRASH REPORT

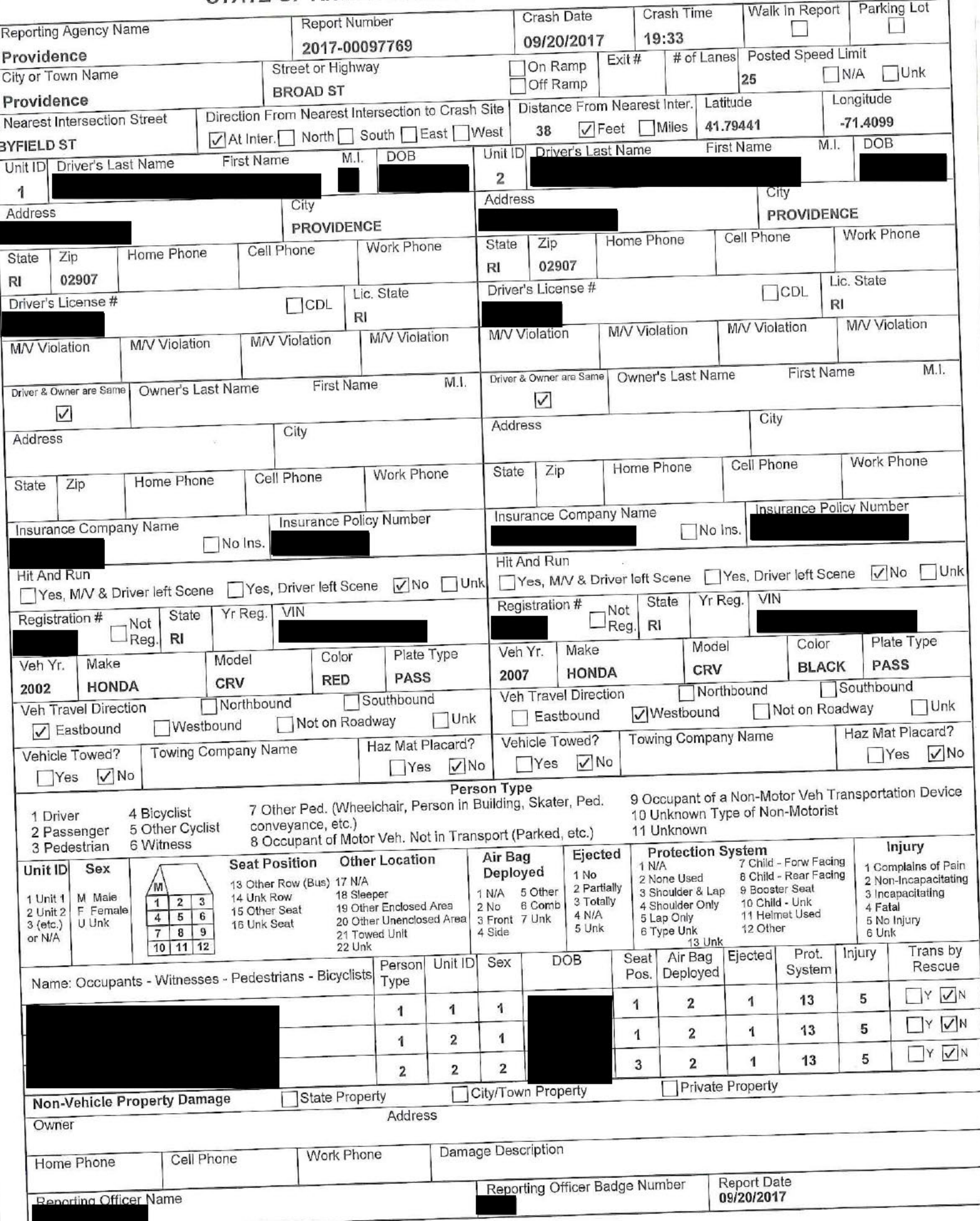

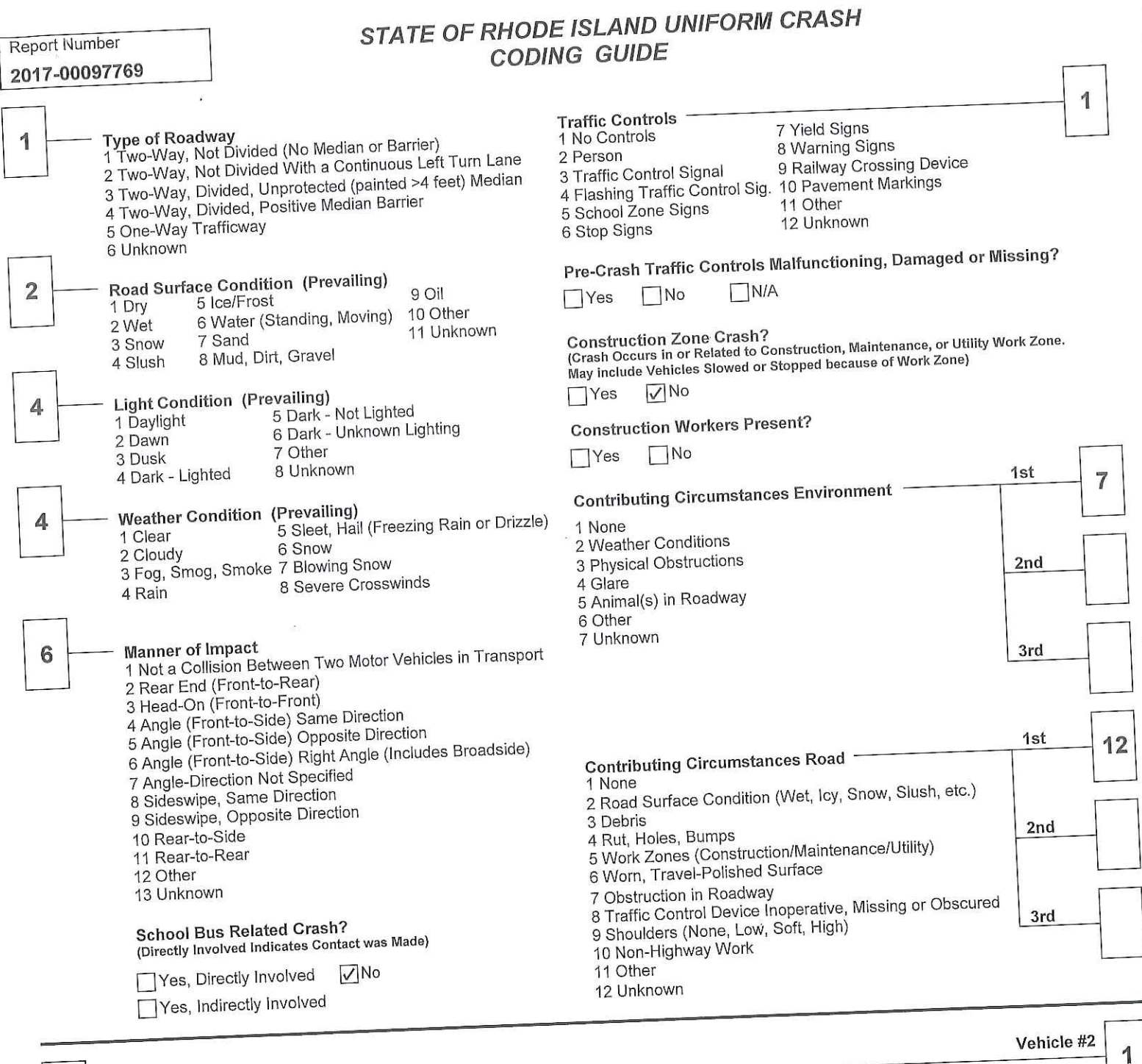

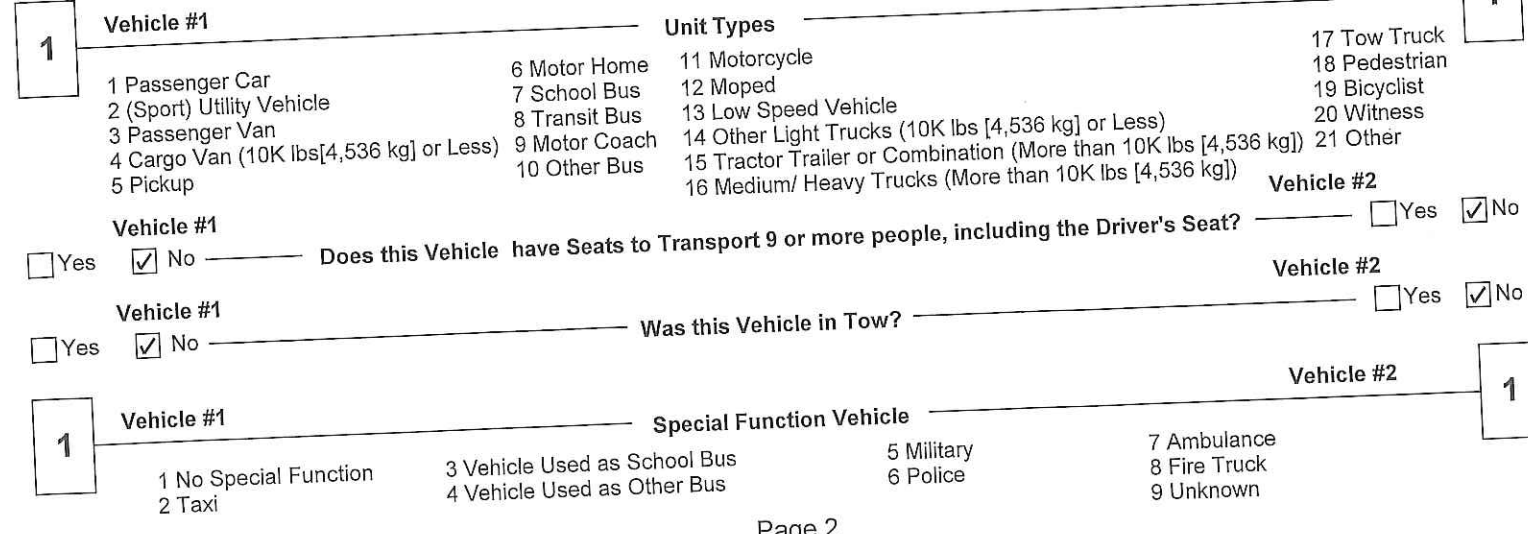

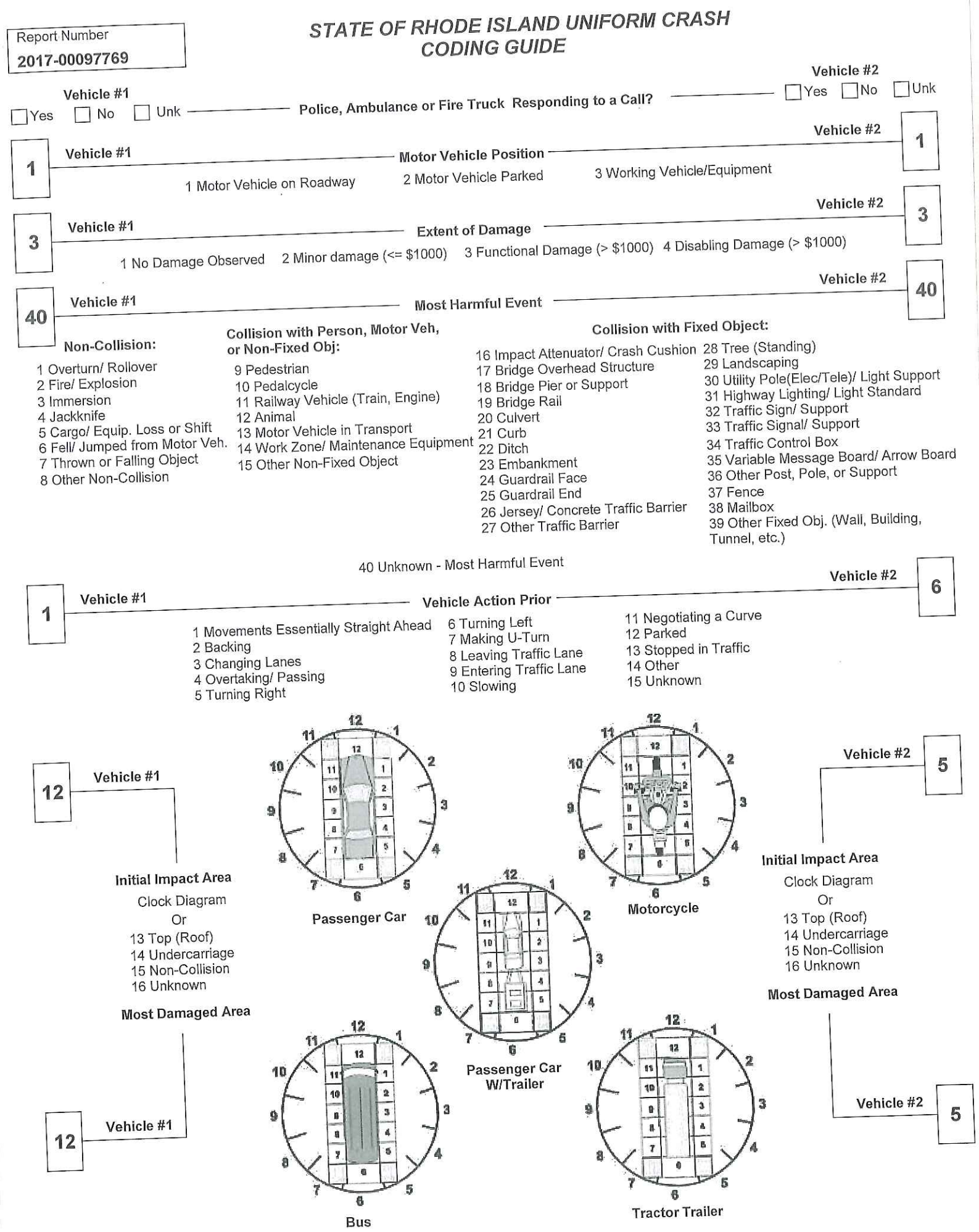

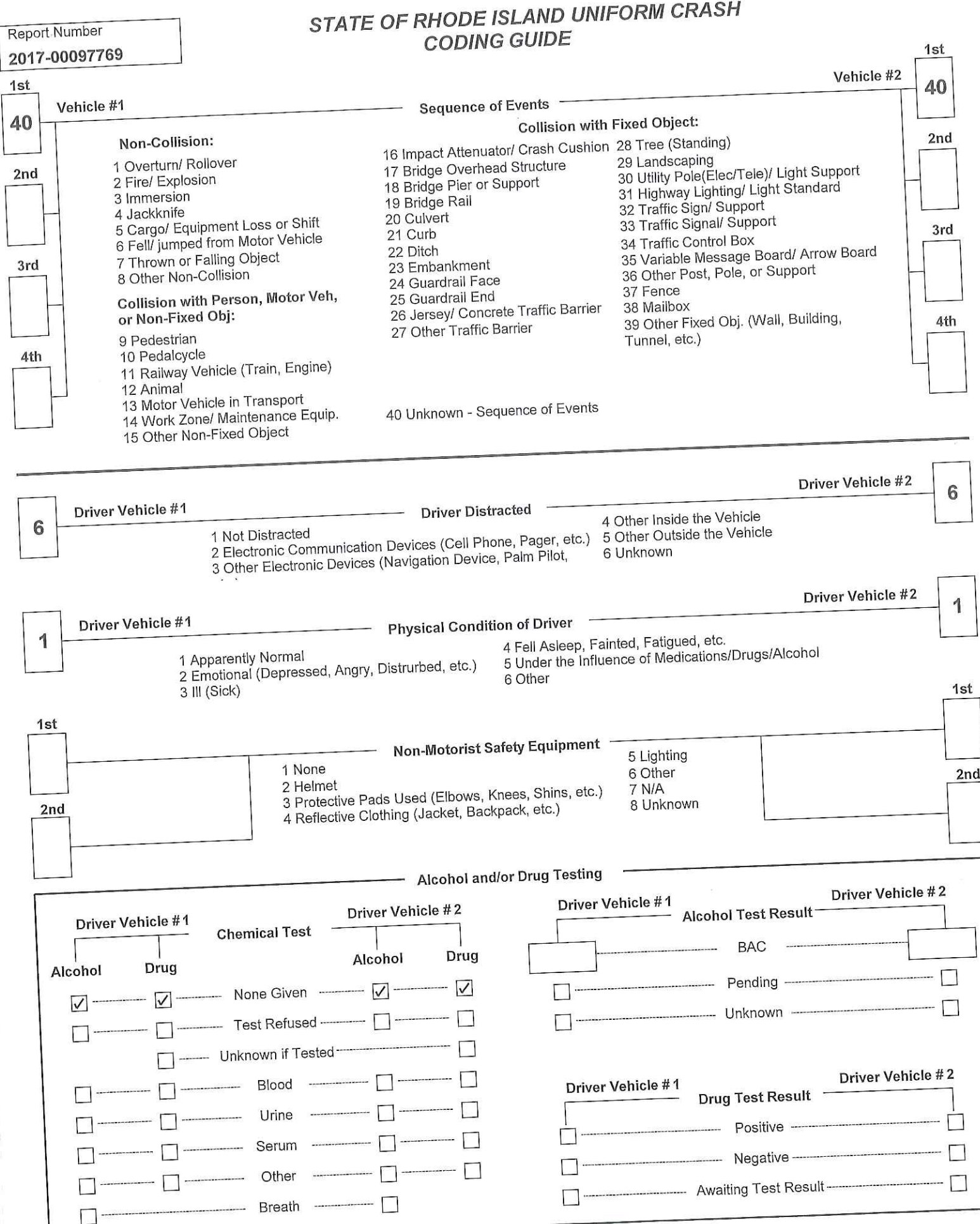

### Report Number 2017-00097769

## STATE OF RHODE ISLAND UNIFORM CRASH REPORT Narrative/Diagram Supplemental

and Ptlm. Benros were dispatched to the On Wednesday September 20, 2017 at approximately 1933, intersection of Broad St. and Byfield St. for a report of a traffic accident.

Vehicle #1 was traveling in a easterly direction on Broad St. when vehicle #1's front end (12) came into collision with vehicle #2's rear passenger side (5). Vehicle #2 was traveling in a westerly direction on Broad St. and making a left hand turn onto Byfield St..

There were no witnesses to this collision.

The operator of vehicle #1 and vehicle #2 refused medical attention at the scene.

Vehicle #1 sustained damage to its front end (12) and was driven from the scene.

Vehicle #2 sustained damage to its rear passenger side (5) and was driven from the scene.

At the time of the investigation into this collision, the weather was raining. The roadway was wet. The light condition was dark-lighted.

### Report Number 2017-00097769

## STATE OF RHODE ISLAND UNIFORM CRASH REPORT **Additional Persons Supplemental**

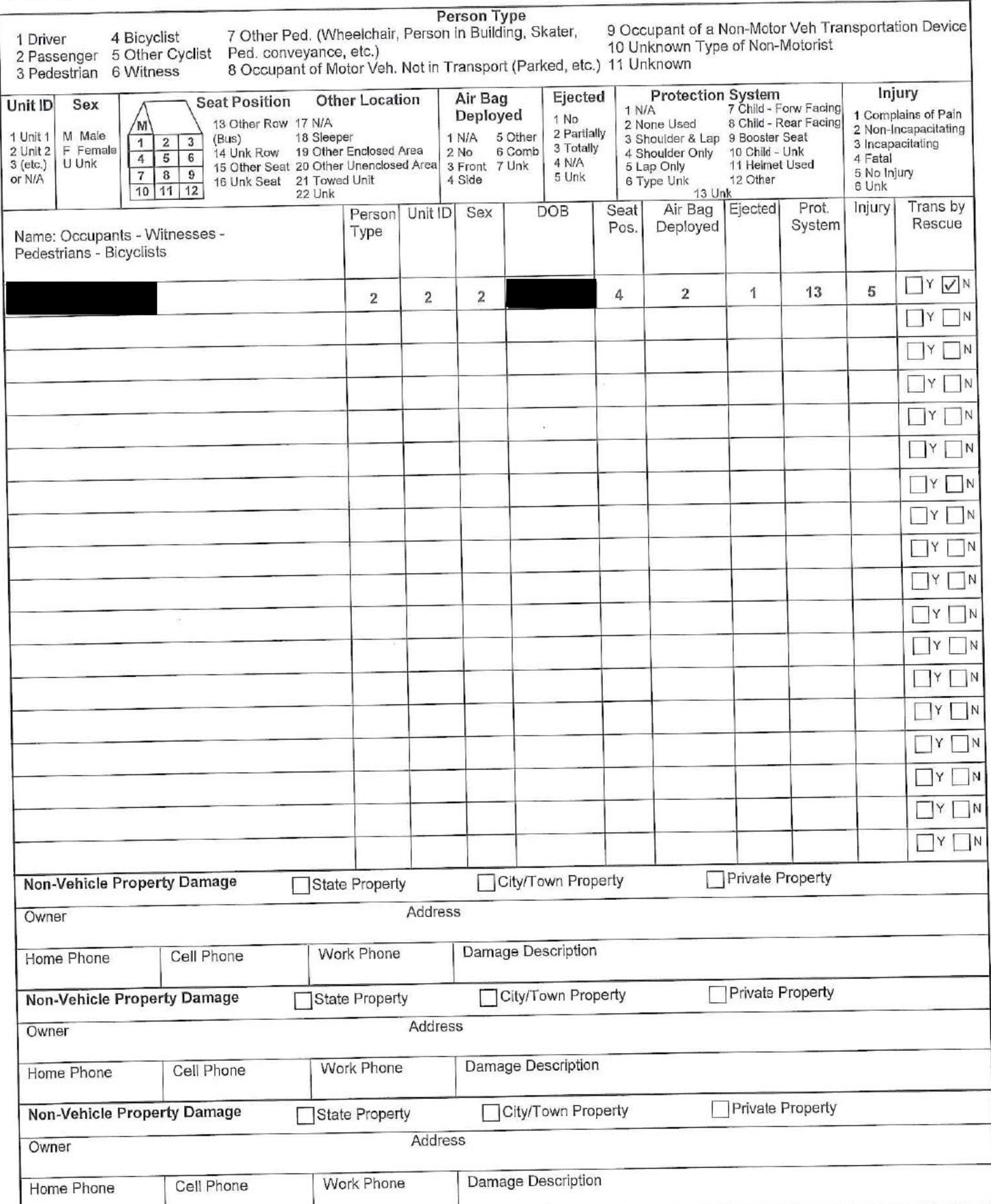

Citizen complaint : CC2017-048 Received: Oct 10, 2017 11:00

Classification/Sub-classification: Violation of Rules and Regulations / 200.8 Duty responsibilities

Involved citizen:

 $\ddot{\cdot}$ 

Officers involved:

Ptlm

Officer current info:

: Uniform : Patrol

 $\epsilon_{\rm x}$ 

Snapshot - officer information at time of incident:

Badge/ID no: : Uniform : Patrol : District 3 Rank/title: Ptlm Age: 27 Years of employment: 3 Years with unit: Off duty: Unk Off duty employed: Unk

Allegations:

Duty Responsibilities - 200.8 Duty Responsibilities - Unfounded/Exonerated - Oct 13, 2017

### Summary:

The complainant stated his motorcycle was towed without cause while he was admitted to the hospital. It was explained to him that subjects were in possession of his unregistered motorcycle and had no paperwork for the bike and would not state who the owner was and the MC was said he now understood why his bike was towed and no longer towed for safekeeping. wished to pursue this complaint.

### Investigative tasks:

Type Done dt Due dt

Nov 8, 2017 Oct 13, 2017 30 day report

Assigned To: Un-assigned

Automatically generated

Nov 8, 2017 Oct 13, 2017 30 Day Extension Request
Page: 2

Assigned To: Un-assigned

Automatically generated

# When/where:

Date/time occurred: Sep 29 2017 11:30

Address: 42 Hamlin St Providence RI

County: Providence

# **Status/assignment information:**

Status: Completed Priority: Low

Opened: Assigned: Due: 11/09/2017

Completed: 10/13/2017

Disposition: Unfounded/Exonerated

Unit assigned: OPR Handled at field/unit level: No Investigator assign: Sergeant Paul Zienowicz Alyssa DeAndrade Supervisor assign: Captain Source of information: Civilian Complaint

# Organizational component(s):

: Uniform : Patrol

: District 3

Entered by: Sergeant Paul Zienowicz on Oct 13, 2017 at 14:38

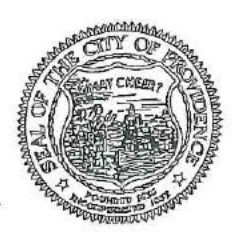

# PROVIDENCE POLICE DEPARTMENT CIVILIAN COMPLAINT FORM

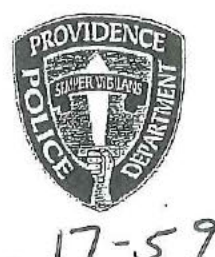

Complaint Form Number:

# What You Need to Know

If you wish to file a complaint against an officer with the Providence Police Department, please complete the form below. Please fill in as much information as possible; additional pages may be attached, if necessary.

By completing this form and submitting your complaint to our office, you will be entitled you as a complainant to various rights under the consent decree including:

- Being kept informed of the progress of the investigation  $\ddot{\phantom{a}}$
- Receiving a final investigation report
- Given the opportunity to make submissions on the complaint ø  $\bullet$

If you simply want the Providence Police Department to know about your concerns, but do not wish to participate in the formal complaint process, you may file an anonymous complaint. All complaints are recorded and investigated by the Office of Professional Responsibility (OPR).

If you would like more information about the complaint process before making your decision, please visit the OPR website at encepolice.com or call  $(401)$  243-6412.

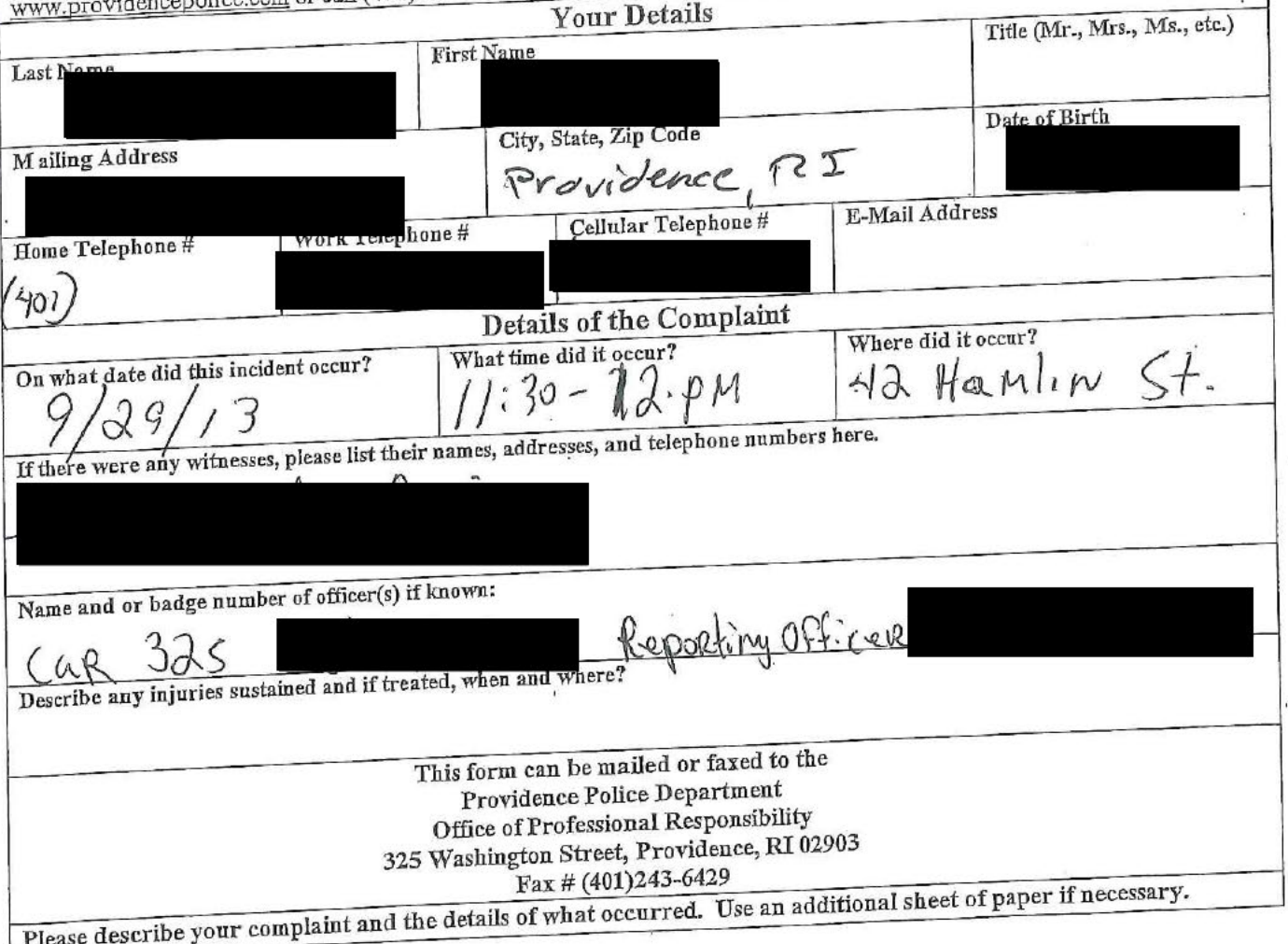

# Zienowicz, Paul

From: Sent: To: Subject: Deandrade, Alyssa Tuesday, October 10, 2017 2:06 PM Zienowicz, Paul FW: dirt bike seizure (Sackett St/Niagara St)

From: Pryde, Julie Sent: Saturday, September 30, 2017 5:18 AM To: DL-PPD All Sworn Subject: dirt bike seizure (Sackett St/Niagara St)

On Friday September 29, 2017 at approximately 2332 hours, Car 333 was on routine patrol in the area of Sackett St and Niagara St.

At the above time, police observed a light-skinned Hispanic male wearing white pants and a green windbreaker operating a green dirt bike on Sackett St towards Broad St. It should be noted that another unidentified male was following the operator of the dirk bike on a motorcycle. Police observed the operator of the dirt bike having mechanical trouble and upon observing police, tried to take off towards Broad St. When the bike suddenly stalled, police observed the operator abandon the dirt bike in the middle of Sackett St and flee on foot towards Emerson St. Police followed the subject towards Emerson, giving commands from the cruiser to stop. Police broadcast via CH1 the description of the fleeing subject (see above) and direction of travel. While following the subject, the unidentified male on the motorcycle tried several times to impede police, pulling his motorcycle in front of the following cruiser several times and braking.

Police successfully maneuvered around the impeding motorcycle, exited the cruiser and made contact with the fleeing subject at Sackett St and Emerson St. The subject, upon observing police, stopped briefly, but took off on foot again on Sackett St, this time towards Niagara St. As police gave chase, the subject on the motorcycle again attempted to impeded police, who were now on foot, driving on the side of the pursuing officer, and at one point cutting in front. The subject on the motorcycle purposely drove towards police, who had to briefly jump out of the way to avoid being struck. This interruption in the foot pursuit caused police to fall behind, at which point the subject fleeing on foot jumped onto the back of the assisting motorcycle, which sped away at a high rate of speed on Sackett St towards Elmwood Ave. Assisting units arrived a short time later and attempted to catch up to the fleeing motorcycle. The motorcycle was last seen traveling outbound on Elmwood Ave at a high rate of speed. was

The abandoned dirt bike (94 Kawasaki VIN: towed to Central Station from Sackett St and Niagara by All City Towing.

 $\mathbf{1}$ 

During the search of the area of the fleeing motorcycle, police came upon a purple 2002 Honda motorcycle (VIN: purple 2002 Honda motorcycle (VIN: in front of 42 Hamlin St. Theorycle, bearing RI motorcycle registration in front of 42 Hamlin St. The front of a driveway and unregistered. The vehicle was towed by East Side Towing for safe keeping.

10/13/2017 11:27:19 AM

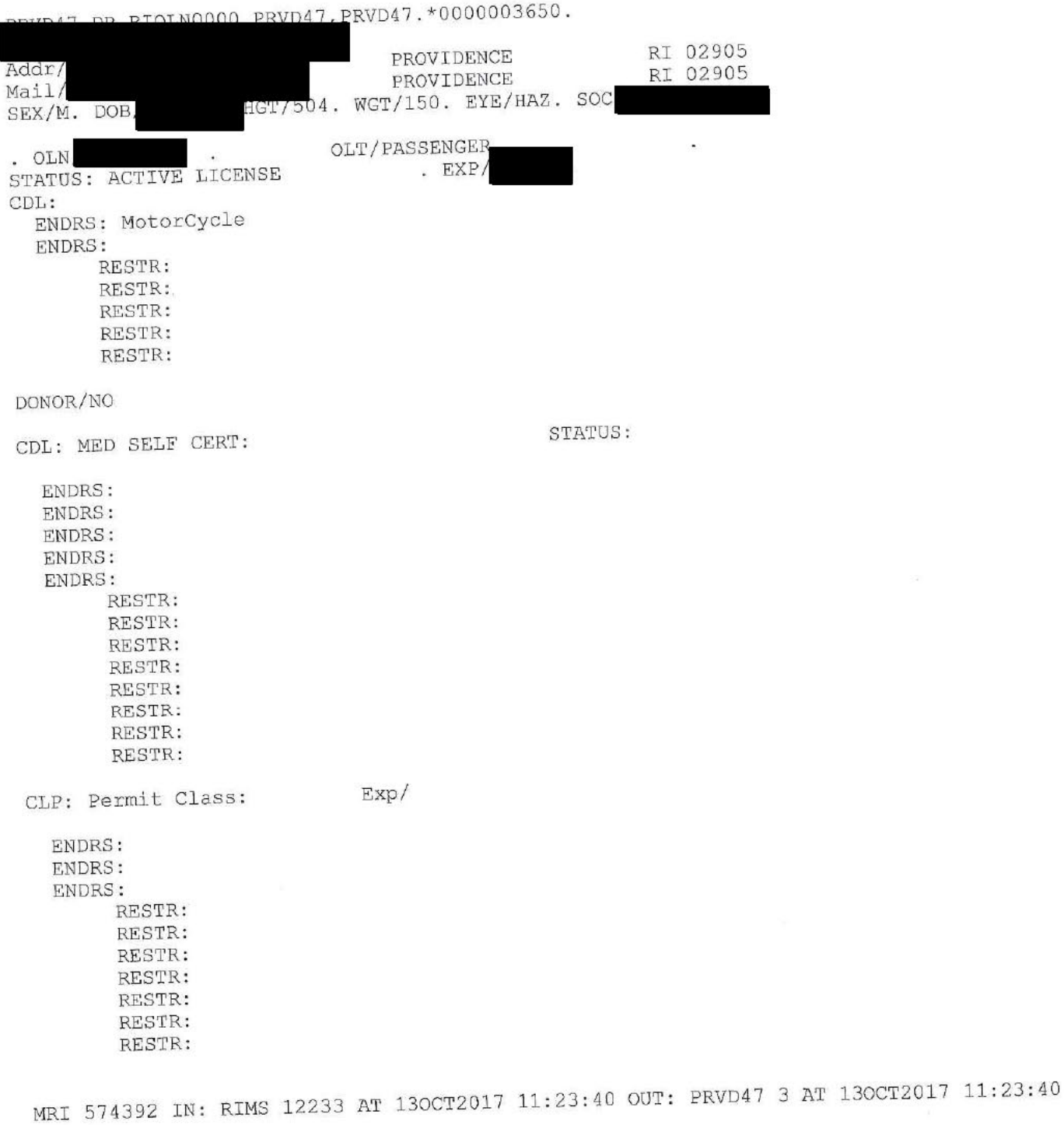

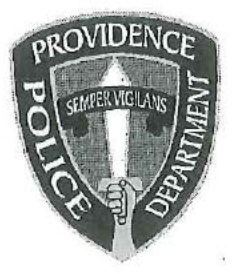

# PROVIDENCE POLICE DEPARTMENT Patrol Bureau 325 Washington St., Providence, RI 02903 401-272-1111

October 27, 2017

Lt. Dufault To: Sgt. Sical From: Prisoner injured self in padded cell Subject:

Sir:

This letter is to inform you that Dean Fernandes, DOB -53, was brought into the Providence police cell block for possession of a stolen motor vehicle. Fernandes was extremely uncooperative and once placed in cell number 6 became self-destructive by banging his head against the cell wall. Fernandes was then forcefully transferred to padded cell 11 where he was relieved of his pants and sweatshirt. Once secured in the cell, Fernandes continued banging his head against the cell door. I then monitored Fernandes from the desk via surveillance cameras and observed a

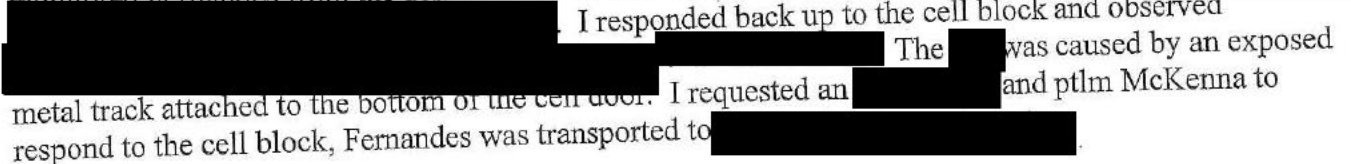

Respectfully Submitted SGL CK ALLAYY

Page: 1

: AD2017-060 Received: Oct 27, 2017 02:30

Administrative investigation

 $: 17 - 110913$ 

Classification/Sub-classification: Violation of General Order

# Involved citizen:

**Dean Fernandes** 

# Summary:

On Friday, October 27, 2017 at approximately 0230 hours, Police (Car 322, Ptlm. Endres) were on routine patrol in a marked Police vehicle in the area of 343 Broad Street. At this time Police The Camry was occupied by one male subject, known observed a red Toyota Camry 1953). Fernandes was seated in the driver's seat. It to Police as Dean Fernandes (DOB should be noted that all businesses that the parking lot services were closed and the area is known a high levels of narcotic activities.

Police ran the plate of the Camry via on board computer which advised it was actively stolen. Police approached the vehicle which was running with the keys in the ignition, removed Fernandez, secured him in handcuffs, searched him incident to arrest and secured him in the rear of a Police vehicle. Car 325, Sgt. Papa was notified and responded to the scene.

Fernandes was transported to Central Station where he was turned over to the Detective Bureau for further investigation and charging and held for the next session of 6th District Court.

Fernandes was uncooperative in the cell block and was hesitant to listen to Police commands. Fernandes then began banging his head against the wall in the cell block. Police then moved him to the padded cell where he continued to bang his head against the door. Eventually, Fernandes

was summoned to the cell block and transported him, under Police custody, to for further evaluation. Desk Sgt. Sical was on scene in the cell block. A video of the incident was made. This AD will be filled under Dean Fernandez

# When/where:

Date/time occurred: Oct 27 2017 02:30

Address: 325 Washington St Providence RI 02903

County: Providence

# Status/assignment information:

Status: Completed Priority: Low

Completed: 10/27/2017 Opened: 10/27/2017 Assigned: Due:

Disposition: Justified/Within Policy

Unit assigned: OPR Handled at field/unit level: No Investigator assign: Sergeant Stephen Gencarella Supervisor assign: Captain Alyssa DeAndrade<br>Source of information: Commanding Officer

Organizational component(s):

 $\ddot{\phantom{a}}$ 

Entered by: Sergeant Stephen Gencarella on Oct 27, 2017 at 16:15

# Page: 2  $\overline{a}$

# **Providence Incident Report**

# Summary

Department

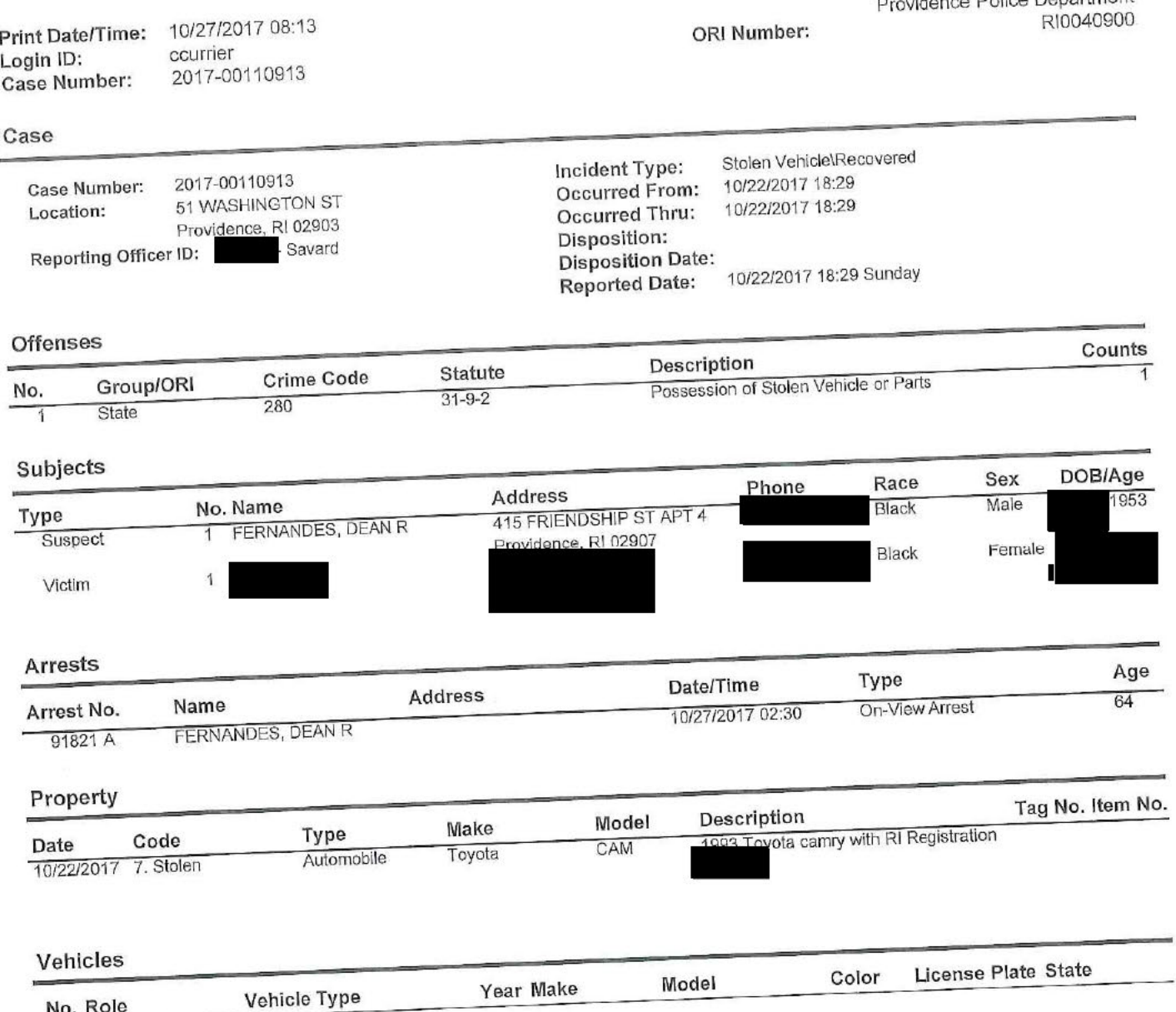

Jorge O. Elorza Mayor

Steven M. Paré Commissioner

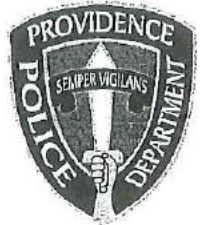

Colonel Hugh T. Clements Jr. Chief of Police

**Providence Police Department** 325 Washington Street Providence, Rhode Island 02903 "Building Pride in Providence"

TO:

Officer

Colonel Hugh T. Clements, Jr., Chief of Police FROM:

SUBJECT: Disciplinary Action - Violation of Rules and Regulations

DATE: October 23rd, 2017

Major Lepre learned you used a single furlough day on 10/10/17 and was docked one day of pay due to the fact you had exhausted all of your furlough time. This is considered unauthorized leave, and is a violation of City of Providence Policy.

After reviewing this incident I find you in violation of department rules and regulations, specifically:

Part II, 200.1 KNOWLEDGE OF LAWS AND RULES: which states in whole or in part.... Sworn members, reserve officers, and civilian employees of the Department must acquire and maintain a working knowledge of the federal constitutional rights of individuals; the laws of the State of Rhode Island; the ordinances of the City of Providence; and the orders, rules, procedures and policies of the Police Department and City of Providence, including whistle blower, dress code, sexual harassment, etc.

After reviewing this matter, I have decided to impose summary punishment on you for this violation in accordance with the Law Enforcement Officers' Bill of Rights, section 42-28.6-13, as amended.

This letter shall serve as a Written Reprimand and will be placed in your 201 file.

Colonel Hugh T. Clements, Jr.

DATE

 $10/z117$ 

DATE

forhalft #28 WITNESS

CC: Office of Professional Responsibility

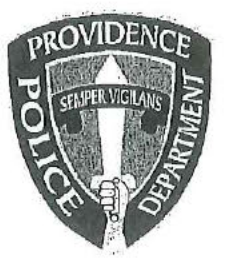

# PROVIDENCE POLICE DEPARTMENT Patrol Bureau 325 Washington St., Providence, RI 02903

10/20/2017

To: Patrolman Beach #230 From: Furlough 10/4 through 10/10 Subject:

Ma'am:

On October 4<sup>th</sup> through October 10<sup>th,</sup> I used five furlough days to cover a furlough I scheduled in the beginning of the year, when I only had four furlough days at my disposal. This occurred because in the Spring of this year, I used some of my furlough time to help cover an extended sick leave. At the time of my sick leave, I miscalculated my remaining furlough time and believed that I had enough remaining to cover my already scheduled furlough for the year. I know now that I was one day short of covering my scheduled furlough. Going forward, I'll be sure to check my remaining balance before each furlough so that this doesn't happen again.

**Respectfully Submitted** 

# Lepre, Robert

From: Sent: To: Subject:

Cardarelli, Kristine Tuesday, October 17, 2017 3:36 PM Deandrade, Alyssa; Lepre, Robert; Lapatin, David Police Docks w/e 10-15-17

Week Ending 10/15/17 Police Docked Pay

Docked 5 Days military Leave - 10/9/17-10/13/17

Docked 1 Day Furlough - 10/10/17 Docked 1 Day Furlough - 10/8/17

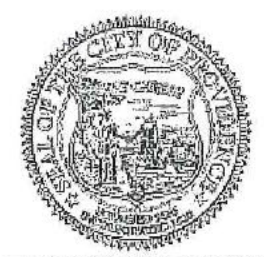

PROVIDENCE A CITY THAT WORKS

KRISTINE K. CARDARELLI POLICE PAYROLL COORDINATOR - PUBLIC SAFETY OFFICE OF THE PUBLIC SAFETY COMMISSIONER STEVEN M. PARE Public Safety Complex 325 Washington Street Providence, Rhode Island 02903 401 243-6243 OFFICE 401 243-6444 FAX kcardarelli@providenceri.com www.providenceri.com

### Page: 1

#### Use of force : UOF2017-042 Received: Oct 18, 2017

### Classification/Sub-classification:

 $\ddot{\cdot}$ 

Type of service being performed at time of incident: Disturbance Reason for use-of-force: Combatitive Citizen Officer assessment of citizen condition: Alchohol Citizen was injured: No Citizen was taken to hospital: No Citizen was charged/arrested in relation to the incident: Yes Officer was injured: Yes Officer was taken to hospital: No Distance Officer was from Involved Citizen: 1 feet to 3 feet

Involved Citizen Build: Large

Involved Citizen Height: 6'1" to 6'3"

# **Involved citizen:**

Torrence Johnson

### Officers involved:

# Patrolman

### Officer current info:

- : Uniform
- : Patrol
- : District 3

# Snapshot - officer information at time of incident:

Badge/ID no: : Uniform : Patrol : District 3 : Sector Rank/title: Patrolman Age: 29 Years of employment: 3 Years with unit: Off duty: No Off duty employed: No

Ptim

### **Officer current info:**

: Uniform

: Patrol

: District 3

Page: 2

# Snapshot - officer information at time of incident:

Badge/ID no: 232 : Uniform

: Patrol : District 3  $: 332$ Rank/title: Ptlm Age: 26 Years of employment: 3 Years with unit: Off duty: No Off duty employed: No

### Summary:

On Saturday, September 23rd, 2017, at 0154 Hours, Patrolman and Patrolman Scarcello were assigned to the Van Gogh Lounge detail. While outside of the establishment monitoring individuals as they left Van Gogh Lounge, officers were alerted to a subject being removed from the establishment by Van Gogh security. After security removed the unknown and Ptlm. Scarcello escorted the subject on Harris subject from the establishment, Ptlm. Avenue and ordered him to go to his vehicle.

Upon escorting the subject off the property, Ptlm. and Scarcello were alerted by a security staff member that their presence was needed inside of Van Gogh Lounge, as a disturbance had broken out inside the bar by the "DJ booth", in an area cordoned off for "VIP". and Ptlm. Scarcello entered the bar and began to walk to the rear, where several Ptlm. subjects were observed "holding back" approximately three subjects and keeping them from striking each other. Seeing the potential for further violence between various subjects who were actively striking each other, Ptlm. determined at this time to utilize his department issued "OC Spray" in order to subdue the subjects who were actively fighting with each other and to attempt to make an arrest of the two subjects. It should be noted that due to the size and movement of the crowd at this time, it was determined unsafe to attempt to make an arrest for officer safety, as additional units had yet to arrive.

and Ptlm. Scarcello escorted the subjects to the front exit, another As Ptlm. disturbance began between more subjects in the "VIP" area. It was at this time that it was determined that more officers were needed to disperse the crowd and for officer safety.

and Ptlm. Scarcello As officers began to respond to Van Gogh Lounge, Ptlm. continued to separate subjects who were actively engaged in physical altercations or were taking aggressive stances with others.

As other officers began to arrive on scene, disturbances continued inside of Van Gogh between other patrons requiring the arriving officers to intervene. As police began to escort the subjects observed to still be acting in an aggressive manner to the outside, disturbances began to form in the middle of the street.

Officers began to incrementally disperse the crowds and block the streets; in order to prevent vehicle traffic from causing possible harm.

As responding officers continued to disperse the crowds that were forming on Harris Ave., Ptlm. Northup and Ptlm. Scarcello returned back inside of Van Gogh lounge where two subjects were observed to be grabbing at each other at the "DJ Booth". Both subjects were screaming and yelling at each other as police separated the two, with the main aggressor being pulled off the DJ and escorted towards the exit of the club.

As the remaining subjects inside of the establishment were escorted out of the bar, the additional officers on Harris Ave made the following arrests: Torrence N. Johnson (DOB '1994) and Rubel Rivera (DOB (1994), Tiara L. Monteiro (DOB /1992).

Johnson was ejected from Van Gogh and continued to cause disturbances outside on Harris approached Johnson and ordered Ave with other subjects who were from the bar. Ptlm. him to get into his vehicle and leave. Johnson refused to comply with Ptlm. commands, and took a "fighting" stance and then lunged at Ptlm. The in a threatening manner. It was at this time that Ptlm.  $\Box$  deployed his departmental issued "OC Spray" and administered one burst to Mr. Johnson's facial area and subsequently took him into custody without further incident.

Monteiro (who was visibly intoxicated police detected a strong odor of alcohol emanating from her breath and clothing) was observed to continue to arguing with various subjects who were outside of the bar, and upon being ordered to leave by Det. Garcia and Det. Silva, was taken by Rivera to their vehicle. Monteiro continued to scream expletives and threats towards both police and others, while flailing her arms in an aggressive manner.

A short time later, Monteiro and Rivera were observed to stop their vehicle on the other side of Van Gogh on Harris Ave, and began to act in an aggressive and threatening towards each other after exiting their vehicle. It was at this time that Det. Garcia and Det. Silva began to separate the two. During this time, Monteiro continued to flail her arms, striking Det. Silva in the face. It was at this time that Det. Silva and Garcia attempted to take custody of Monteiro. While this was happening, Rivera began to grab Monteiro and pull her away from Det. Silva to prevent them from making the arrest. Once Monteiro was secured and in custody, detectives Garcia and Silva took custody of Rivera.

Johnson, Rivera, and Monteiro were all charged with RIGL 11-45-1; "Disorderly Conduct", and transported to Central Station in marked Providence Police Cruisers to be held for the next session of 6th District Court.

While Johnson was being processed, Johnson was afforded the ability to use the

located in the cell block. While being searched in the cell block, Johnson was found to be in the possession of suspected marijuana; two small clear plastic "baggies", weighing under one (1) ounce. The suspected marijuana was seized by Ptlm. and placed into a sealed envelope for testing and placed into the Narcotics Safe; located in the Patrol Bureau. Johnson was given Universal Summons 16-409-157555 for RIGL "21-28-4.01 C (2) iii - possession of marijuana, less than one (1) ounce" with a court date of Tuesday, October 3rd, 2017 at 09:00 AM at Rhode Island Traffic Tribunal.

It should be noted that as a result of this incident, additional officers from other districts within the city responded (approximately 20 officers) to assist in the dispersal of the large crowd gathered on Harris Avenue.

completed a after incident report (AIR). Ptlm.

completed an after incident report (AIR). Ptlm.

Members of the Licensing Board; Det. Creamer and Det. Shields, were on scene.

Car 385; Sgt. Scanlon, completed a supervisor use of force inquiry and determined the officers actions were within policy

### When/where:

Date/time occurred: Sep 23 2017 01:54

Address: 115 Harris Ave Providence RI 02903

County: Providence

# Status/assignment information:

Status: Completed Priority: Low

Completed: 10/18/2017 Opened: 10/18/2017 Assigned: Due:

Disposition: Justified/Within Policy

Unit assigned: OPR Handled at field/unit level: No Investigator assign: Sergeant Stephen Gencarella Alyssa DeAndrade Supervisor assign: Captain Source of information: Commanding Officer

### Organizational component(s):

: Uniform

#### : Patrol

- : District 3
- : Sector

Page: 4

Entered by: Sergeant Stephen Gencarella on Oct 18, 2017 at 15:53

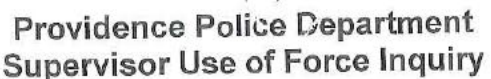

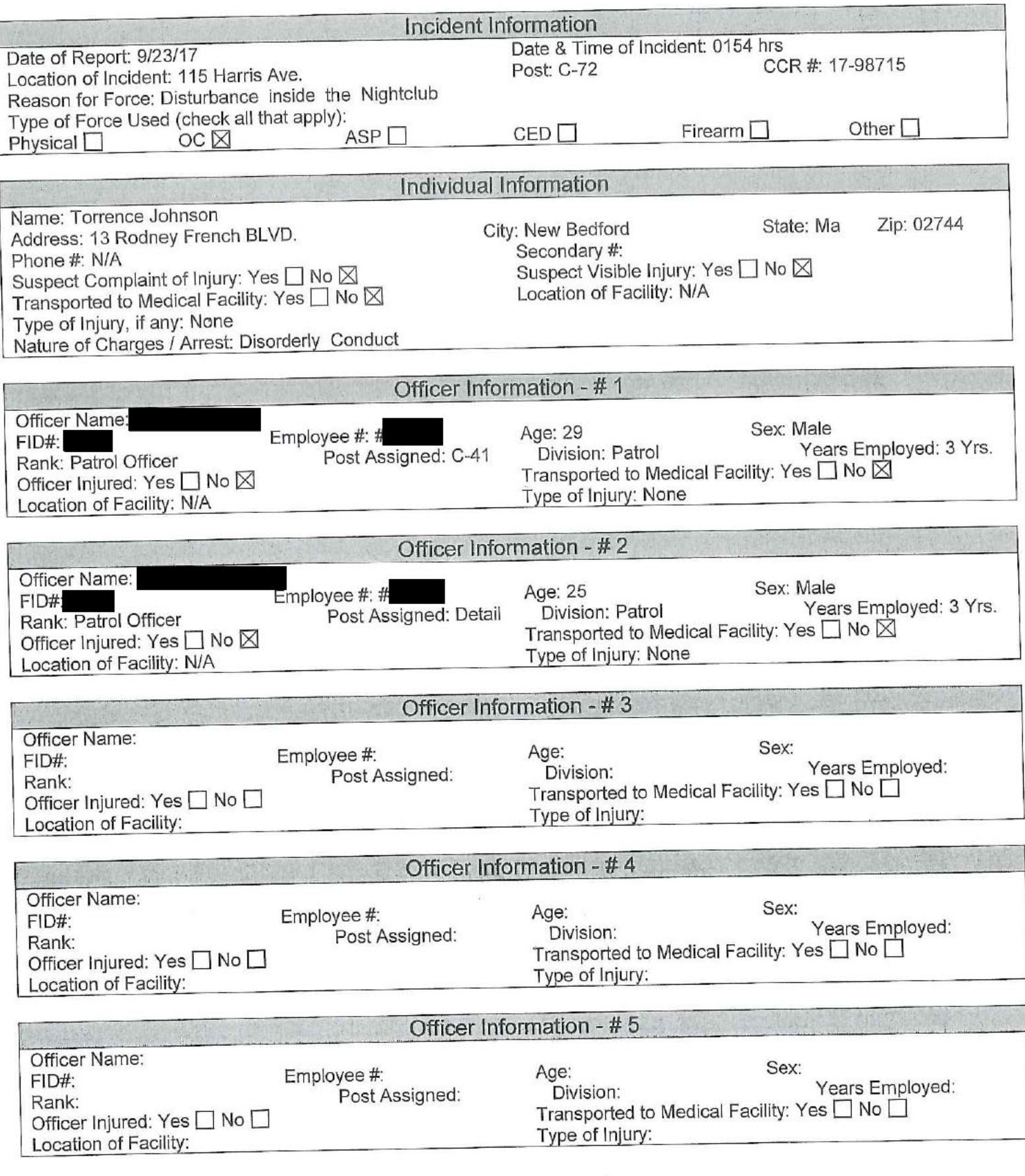

ić u

# **Providence Police Department Supervisor Use of Force Inquiry**

# **Narrative**

On Saturday September 23,2017 at 0154 Hrs I responded to a disturbance call at club Van Gogh located 115 Harris Avenue As I arrived on the scene there were several police officers on the scene dispersing a large and Ptlm. Scarcello unruly crowd. I talked to the two Police Officers assigned to the Club Detail Ptlm. And they informed me they were outside the establishment monitoring individuals leaving the Club. Both Officers were alerted that a subject was being removed from from by Van Gogh security .After security removed this subject from the establishment ,Ptlm. The and Ptlm. Scarcello escorted the subject on Harris Ave. and ordered to go to his car.

and Ptlm. Scarcello were alerted by a security Upon escorting this subject off the property Ptlm. staff member that their presence was needed inside of Van Gogh Lounge, as a disturbance had broken out inside the bar, This area is cordoned off for "VIP".Ptlm. and Ptlm. Scarcello entered the bar and began to walk to the rear, where several subjects were observed "holding back" approximately three subjects and keeping them from striking each other. Seeing the potential for further violence between various subjects who were actively striking each other, Ptlm determined at this time to utilize his department issued "OC Spray " in order to subdue the subjects who were actively fighting with each other and to attempt to make an arrest of two subjects. It should be noted that due to the size and movement of the crowd at this time, it was determined by the Officers to be unsafe to attempt to make an arrest for officer safety, as additiona units had yet to arrive.

andPtlm. Scarcello escorted the subjects to the front exit, another disturbance began between As Ptlm. more subjects in the "VIP" area. It was at this time that more officers were needed to disperse the crowd and for officer safety.

As officers began to respond to Van Gogh Lounge, Ptlm. and Ptlm. Scarcello continued to sparate subjects who were actively engaged in physical altercations or were aggressive stances with others.

As other officers began to arrive on scene, disturbances continued inside of Van Gogh between patrons requiring the arriving officers to intervene. As police began to escort the subjects to still be acting in aggressive manner to the outside, disturbances began to form in the middle of the street.

Officers began to incrementally disperse the crowds and block the streets, in order to prevent vehicle traffic from causing possible harm.

Torrance Johnson DOB 0 1994 was ejected from Van Gogh and he continued to caused disturbances outside disturbances outside on Harris Ave. with other subjects who were from the bar.Ptlm. Lopez approached Johnson and ordered him to get into his vehicle and leave. Johnson refused to comply with Ptlm.Lopez's commands, and he took a" fighting "stance and then lunged at Ptlm. in a threatening deployed his departmental issued "OC Spray" and administered one manner. It was at this time that Ptlm burst to Mr. Johnson facial area and subsequently took him into custody withouth further incident. A total of three people were arrested and charged with disorderly conduct and transported to Central Station. The individuals arrested were identified as Torrance Johnson DOB 1994, Tiara Monteiro DOB 1994. and Rusel Rivere DOB 1992.

I talked to Torrance Johnson DOB 1994 who was inside the Patrol Car and wanted him to tell me his side of the story on why he was arrested. Mr. Johnson was intoxicated and refused to talked to me. He was just complaining about the"OC Spray" in his eyes. I told him that he can wash out his eyes when he gets to the Cell Block.

There was no other people from the club who wanted to talk to me about what happen in the club. I monitor the Police radio when the Detail Officers asked for more Police units to helped to dispersed the crowd at club Van Gogh . When I arrived on the scene I witnessed a large unruly crowd on Harris Ave. being dispersed by Police. It took the presence of several Officers to prevent any other fights from happening.

use of force was justified and within policy Mr. Johnson was asked several times I find That Ptlm. to leave the area and he refused to comply with Ptlm. his commands. Than Mr. Johnson wanted to fight with Ptlm. Who was justified and within policy in using departmental issued "OC Spray" in subduing Mr. Johnson.

# **Providence Incident Report**

# Summary

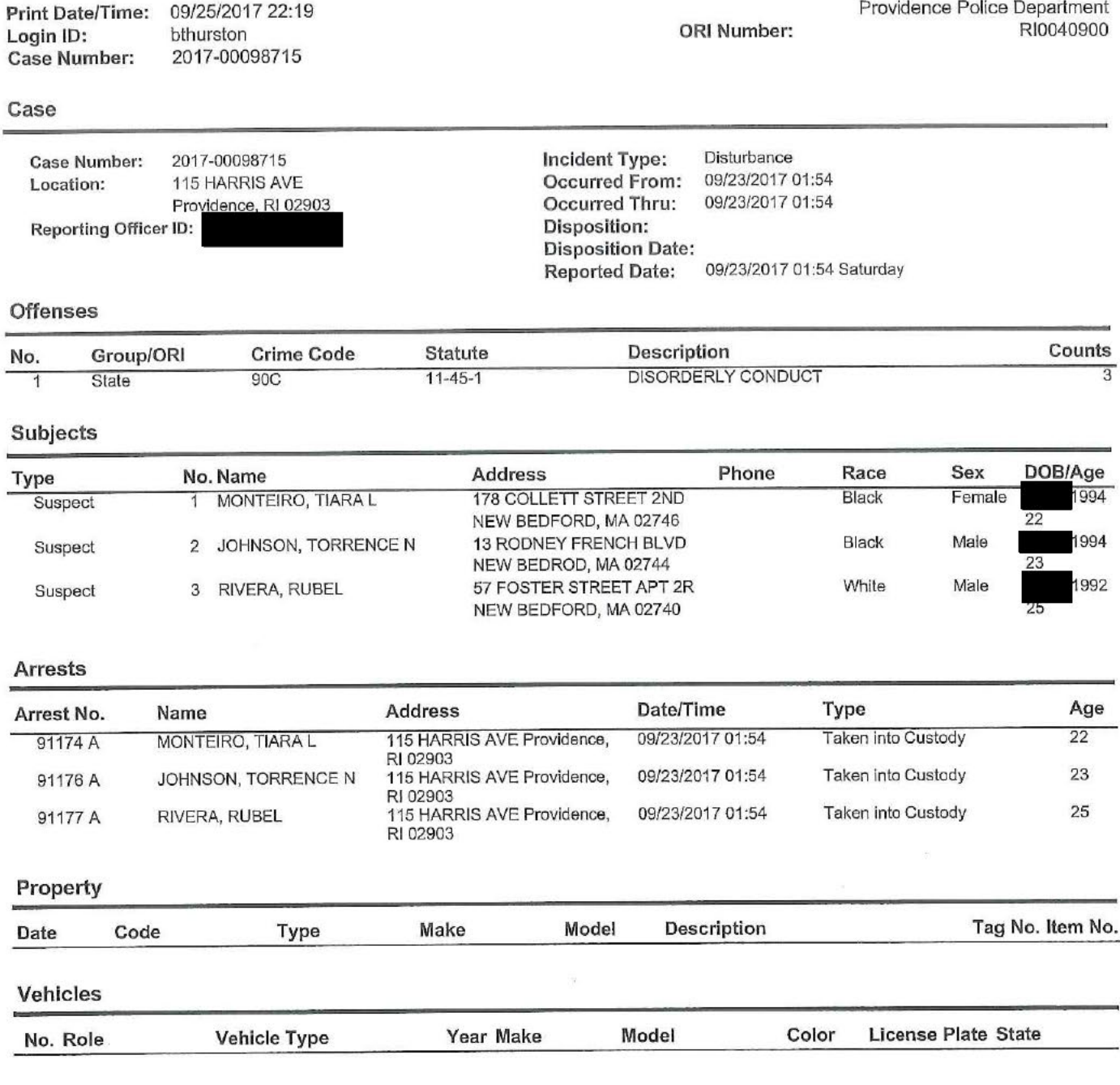

пос

On 9/23/15 Det. Desmarais retrieved one envelope and paperwork from the NOC safe located in patrol pertaining to Torrence Johnson DOB 94. Upon opening the envelope Det. Desmarais observed two clear plastic bags of suspected marijua (net Wt 6.7g). Det. Desmarais then performed a Duquenois Levine Regent field test on a small portion of the suspected narcotics which tested positive for traces of marijuana. The remaining narcotics were then placed in the property safe.

Disturbance/Disorderly Conduct - Original Nara. -**Scarce** 

and Patrolman Scarcello were assigned to the Van Gogh On Saturday, September 23rd, 2017, at 0154 Hours, Patrolman Lounge detail. While outside of the establishment monitoring individuals as they left Van Gogh Lounge, officers were alerted to a subject being removed from the establishment by Van Gogh security. After security removed the unknown subject from the and Ptlm. Scarcello escorted the subject on Harris Avenue and ordered him to go to his vehicle. establishment, Ptlm.

and Scarcello were alerted by a security staff member that their Upon escorting the subject off the property, Ptlm. presence was needed inside of Van Gogh Lounge, as a disturbance had broken out inside the bar by the "DJ booth", in an area and Ptlm. Scarcello entered the bar and began to walk to the rear, where several subjects cordoned off for "VIP". Ptlm. were observed "holding back" approximately three subjects and keeping them from striking each other. Seeing the potential for determined at this time to utilize his further violence between various subjects who were actively striking each other, Ptlm. department issued "OC Spray" in order to subdue the subjects who were actively fighting with each other and to attempt to make an arrest of the two subjects. It should be noted that due to the size and movement of the crowd at this time, it was determined unsafe to attempt to make an arrest for officer safety, as additional units had yet to arrive.

and Ptlm. Scarcello escorted the subjects to the front exit, another disturbance began between more subjects in As Ptlm. the "VIP" area. It was at this time that it was determined that more officers were needed to disperse the crowd and for officer safety. and Ptlm. Scarcello continued to separate subjects who were As officers began to respond to Van Gogh Lounge, Ptlm.

actively engaged in physical altercations or were taking aggressive stances with others.

As other officers began to arrive on scene, disturbances continued inside of Van Gogh between other patrons requiring the arriving officers to intervene. As police began to escort the subjects observed to still be acting in an aggressive manner to the outside, disturbances began to form in the middle of the street.

Officers began to incrementally disperse the crowds and block the streets; in order to prevent vehicle traffic from causing possible harm.

As responding officers continued to disperse the crowds that were forming on Harris Ave., Ptlm. and Ptlm. Scarcello returned back inside of Van Gogh lounge where two subjects were observed to be grabbing at each other at the "DJ Booth". Both subjects were screaming and yelling at each other as police separated the two, with the main aggressor being pulled off the DJ and escorted towards the exit of the club.

As the remaining subjects inside of the establishment were escorted out of the bar, the additional officers on Harris Ave made the<br>lowing arrests: Torrence N. Johnson (DOB 1994), Tiara L. Monteiro (DOB 1994) and Rubel Rive 1992). following arrests: Torrence N. Johnson (DOB

Johnson was ejected from Van Gogh and continued to cause disturbances outside on Harris Ave with other subjects who were from the bar. Ptlm. Lopez approached Johnson and ordered him to get into his vehicle and leave. Johnson refused to comply with commands, and took a "fighting" stance and then lunged at Ptlm in a threatening manner. It was at this time Ptlm. deployed his departmental issued "OC Spray" and administered one burst to Mr. Johnson's facial area and that Ptlm. subsequently took him into custody without further incident.

Monteiro (who was visibly intoxicated police detected a strong odor of alcohol emanating from her breath and clothing) was observed to continue to arguing with various subjects who were outside of the bar, and upon being ordered to leave by Det. Garcia and Det. Silva, was taken by Rivera to their vehicle. Monteiro continued to scream expletives and threats towards both police and others, while flailing her arms in an aggressive manner.

A short time later, Monteiro and Rivera were observed to stop their vehicle on the other side of Van Gogh on Harris Ave, and began to act in an aggressive and threatening towards each other after exiting their vehicle. It was at this time that Det. Garcia and Det. Silva began to separate the two. During this time, Monteiro continued to flail her arms, striking Det. Silva in the face. It was at this time that Det. Silva and Garcia attempted to take custody of Monteiro. While this was happening, Rivera began to grab Monteiro and pull her away from Det. Silva to prevent them from making the arrest. Once Monteiro was secured and in custody, detectives Garcia and Silva took custody of Rivera.

Johnson, Rivera, and Monteiro were all charged with RIGL 11-45-1; "Disorderly Conduct", and transported to Central Station in marked Providence Police Cruisers to be held for the next session of 6th District Court.

While Johnson was being processed, Johnson was afforded the ability to use the eye-wash station located in the cell block. While being searched in the cell block, Johnson was found to be in the possession of suspected marijuana; two small clear plastic "baggies", and placed into a sealed envelope for testing and weighing under one (1) ounce. The suspected marijuana was seized by Ptlm. placed into the Narcotics Safe; located in the Patrol Bureau. Johnson was given Universal Summons 16-409-157555 for RIGL "21-28-4.01 C (2) iii – possession of marijuana, less than one (1) ounce" with a court date of Tuesday, October 3rd, 2017 at 09:00 AM

at Rhode, Island Traffic Tribunal.

It should be noted that as a result of this incident, additional officers from other districts within the city responded (approximately 20 officers) to assist in the dispersal of the large crowd gathered on Harris Avenue.

completed a after incident report (AIR). Ptlm.

completed an after incident report (AIR). Ptlm.

Members of the Licensing Board; Det. Creamer and Det. Shields, were on scene.

Car 385; Sgt. Scanlon, was on scene.

Car 40; Lt. Fernandes was on scene.

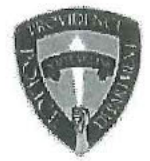

# PROVIDENCE POLICE DEPARTMENT **AFTER INCIDENT REPORT**

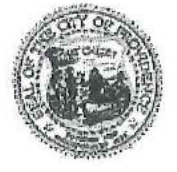

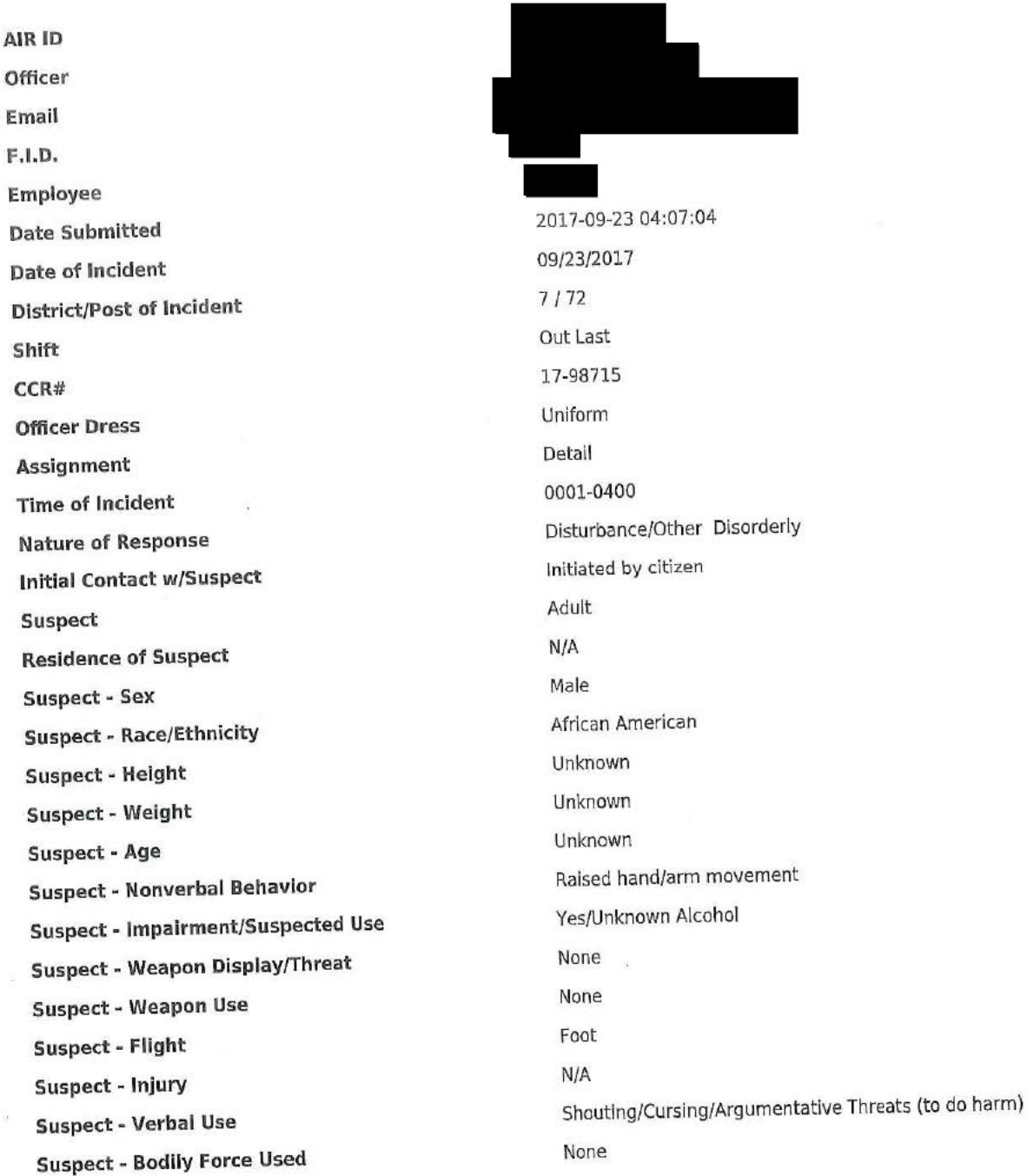

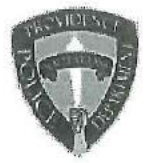

# PROVIDENCE POLICE DEPARTMENT AFTER INCIDENT REPORT

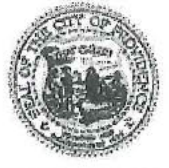

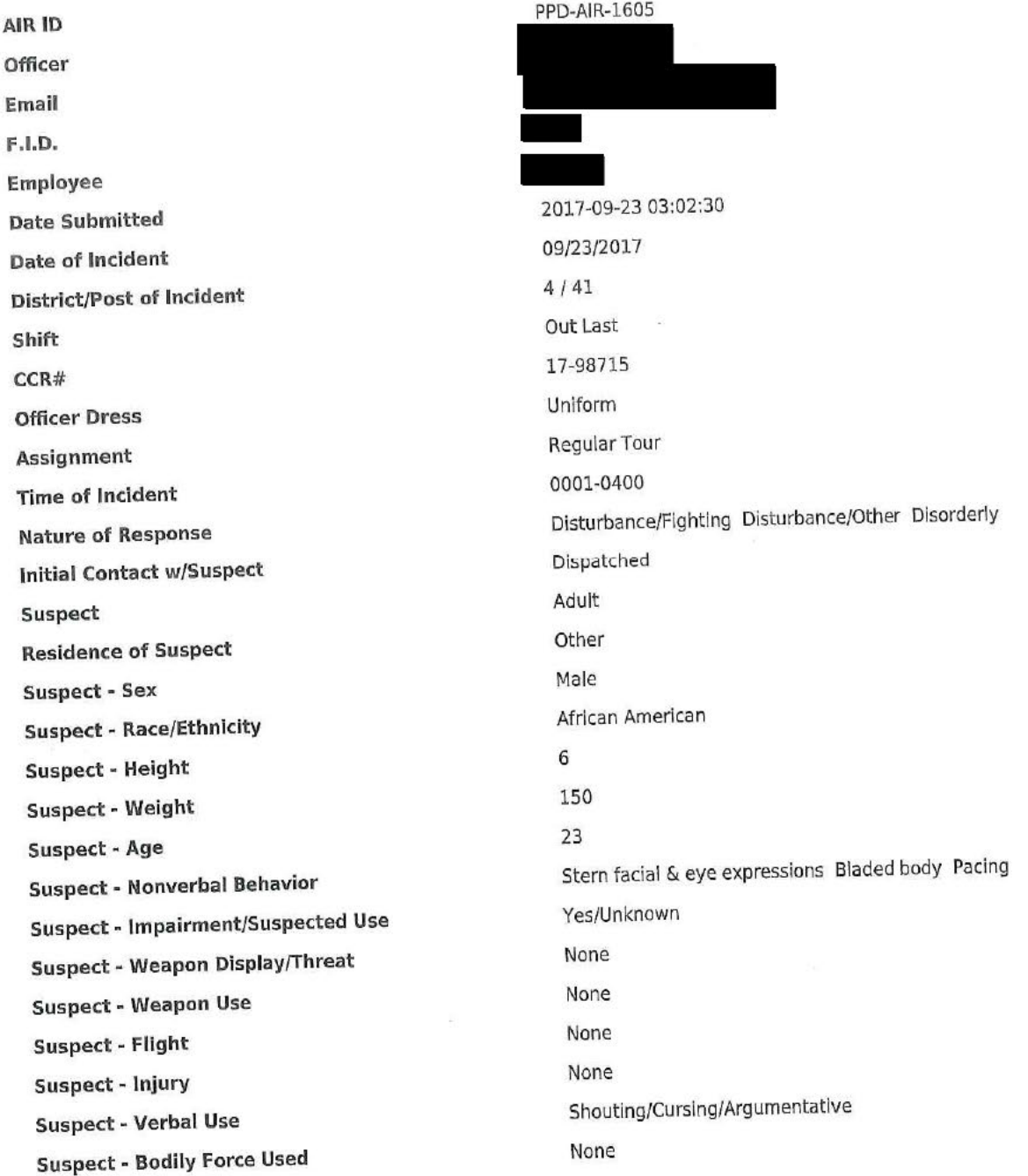

#### : AD2017-059 Received: Oct 26, 2017 09:00 Administrative investigation

Classification/Sub-classification: Violation of Rules and Regulations / 200.1 Knowledge of laws and rules

### Officers involved:

ł.

Patrolman

Officer current info:

: Uniform

: Patrol

: District 5

# Snapshot - officer information at time of incident:

Badge/ID no: : Uniform : Patrol : District 5 Rank/title: Patrolman Age: 26 Years of employment: 3 Years with unit: Off duty: No Off duty employed: No

### Allegations:

Knowledge of Laws and Rules - 200.1 Knowledge of Laws and Rules - Sustained - Oct 26, 2017

# Summary:

used a single furlough day. Prior to using that single furlough day Ptlm On 10/10/17 Ptlm had exhausted all of his furlough time. Ptlm was docked one days pay and given a written reprimand

### When/where:

Date/time occurred: Oct 23 2017 09:00

Address: 325 Washington St Providence RI

County: Providence

# Status/assignment information:

Status: Completed Priority: Low

Opened: 10/26/2017 Assigned: Due: Completed: 10/26/2017

Disposition: Sustained

Unit assigned: OPR Handled at field/unit level: No Investigator assign: Sergeant Stephen Gencarella Supervisor assign: Captain Alyssa DeAndrade<br>Source of information: Commanding Officer

# Organizational component(s):

- : Uniform
- : Patrol
- : District 5

Entered by: Sergeant Stephen Gencarella on Oct 26, 2017 at 15:58

Page: 2

Received: Oct 18, 2017 : UOF2017-044 Use of force

# **Classification/Sub-classification:**

Type of service being performed at time of incident: Investigation

Reason for use-of-force: Combatitive Citizen

Officer assessment of citizen condition: Unknown

Citizen was injured: No

ÿ

Citizen was taken to hospital: No

Citizen was charged/arrested in relation to the incident: Yes Officer was injured: No

Officer was taken to hospital: No

Distance Officer was from Involved Citizen: 1 feet to 3 feet

Involved Citizen Build: Large

Involved Citizen Height: 5'10" to 6'0"

### Involved citizen:

Sakeisha Russell

Resistance(s):

Active

### **Officers involved:**

Patrolmar

### Officer current info:

: Uniform

: Patrol

: District 3

# Snapshot - officer information at time of incident:

Badge/ID no: 215 : Uniform : Patrol : District 3 : 331 Rank/title: Patrolman Age: 32 Years of employment: 3 Years with unit: Off duty: No Off duty employed: No

### Summary:

On Friday, September 29, 2017 at 0055 hours police (Car 322, Ptlm Calandra & Ptlm Endres)

were dispatched to 571 Broad St, for report of a Robbery. Upon arrival police spoke with the who made the following statements DOB victim to police.

stated that while walking on Harvard Ave a dark skinned male with braids wearing a white T-shirt, and a dark skinned woman, with red pants and a black hoodie approached him and asked stated that he took a dollar out to give to the female. The female then took all for money. the money in his hand (\$13) pushed him and told him to "get out of here". tated the subjects were last seen on Harvard Ave. Police updated the description of the suspects on PPD channel 1. Sgt McGregor responded to the scene.

Car #323 Ptlw Fonseca and Ptlm observed multiple subjects in front of 60 Harvard Street. Police approached the subjects and observed two suspects, male and female matching the description of the suspects who committed the robbery. It should be noted that upon arrival all subjects were uncooperative and hostile. Police approached a vehicle outside of the above listed location and observed a female subject later identified as **DOB** 

wearing red pants and a black shirt. Police requested to exit the vehicle for further investigation. While Ptiw Doldoorian was performing a terry pat another female subject later identified as Sakiesha Russell (DOB 1977) became irate and approached police during the search. Ptlw Fonseca gave Sakiesha two verbal commands to back away. Sakiesha did not comply and continued to approach Ptlw Doldoorian. At this time Ptlw Fonseca used an open hand push to create distance between police and Sakiesha. Sakiesha said "Don't fucking touch me bitch" and then squared up with Ptlw Fonseca and pushed her hands off of her. At this time Ptlm

deployed one burst of his department issued OC spray. Police then placed Sakiesha in handcuffs without further incident. Sakiesha was transported to Central Station and was held for the next session of 6th District Court. Sakiesha will be charged with Disorderly Conduct and Simple Assault on a Police Officer. Sakiesha was afforded the ability to decontaminate in the cell block.

Sgt Scott McGregor responded to the scene and conducted a supervisors use of force inquiry. actions were determined to be within policy. Ptlm

### When/where:

Date/time occurred: Sep 29 2017 00:55

Address: 60 Havard Ave Providence RI 02907

County: Providence

# Status/assignment information:

Status: Completed Priority: Low

Completed: 10/18/2017 Opened: 10/18/2017 Assigned: Due:

Disposition: Justified/Within Policy

Unit assigned: OPR Handled at field/unit level: No Investigator assign: Sergeant Stephen Gencarella Alyssa DeAndrade Supervisor assign: Captain Source of Information: Commanding Officer

### Organizational component(s):

: Uniform<br>: Patrol<br>: District 3<br>: 331

Entered by: Sergeant Stephen Gencarella on Oct 18, 2017 at 16:23

 $\alpha$  is a second .

Page: 3

 $\mathcal{A}$ 

# **Providence Police Department<br>Supervisor Use of Force Inquiry**

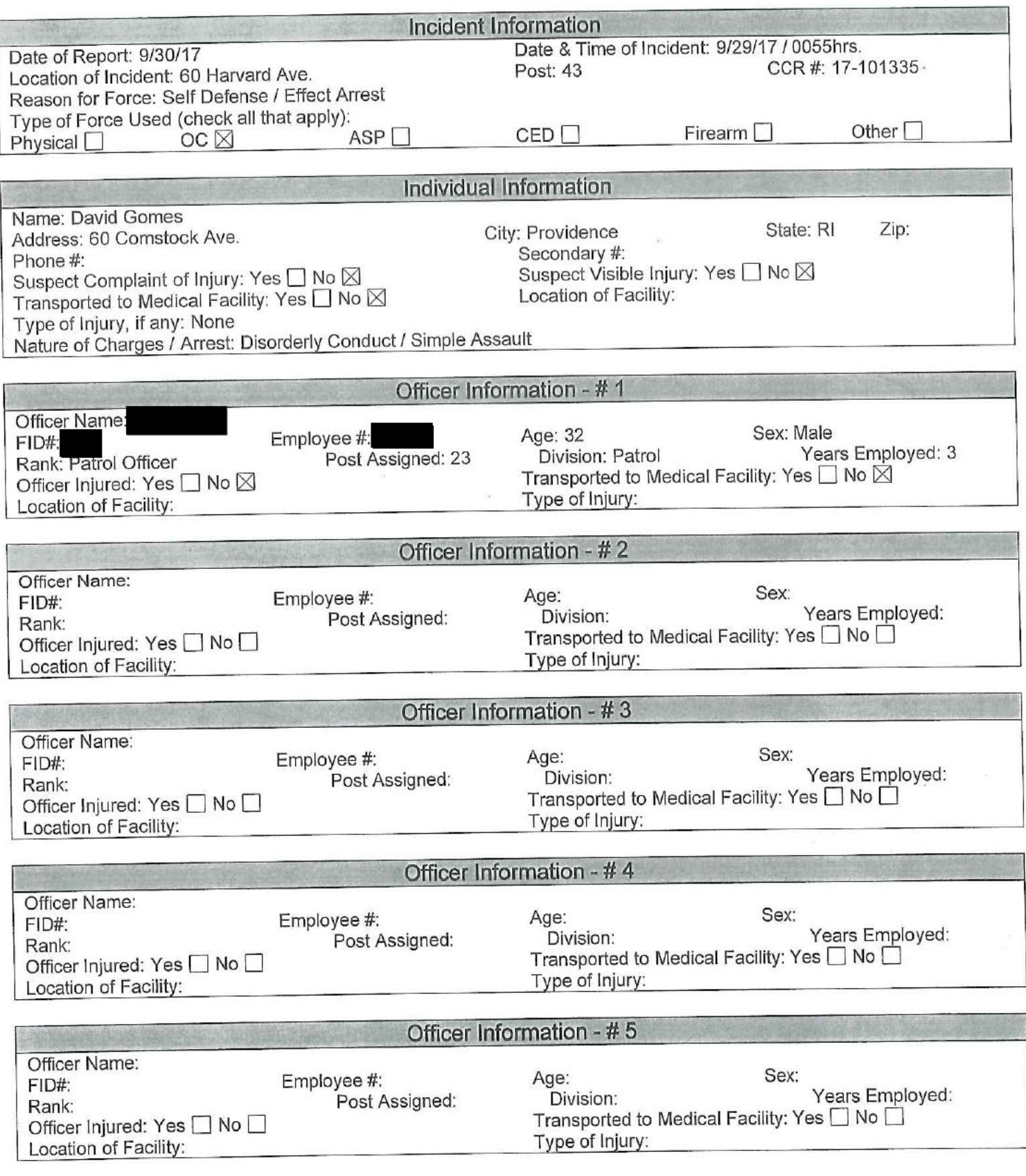

# **Providence Police Department<br>Supervisor Use of Force Inquiry**

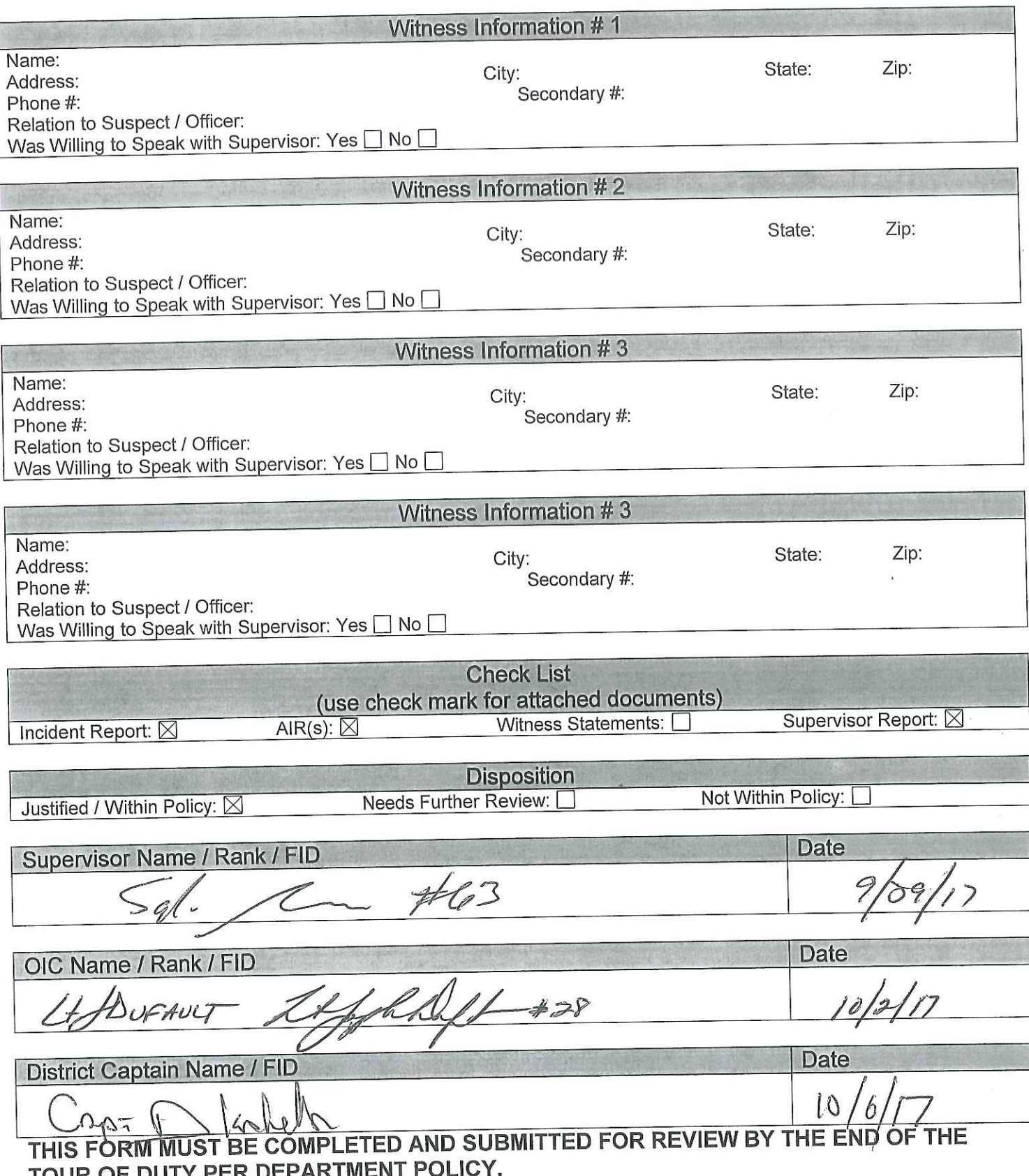

# **Providence Police Department Supervisor Use of Force Inquiry**

# **Narrative**

On 9/29/17 at approximately 0055hrs., Ptlm Calandra and Ptlm Endres responded to 571 Broad Street for a report of a robbery. Upon arrival, the victim described the two suspects as a dark skinned male with braids wearing a white shirt and a dark skinned female with red pants and a black hoodie. The suspect also stated the suspects were last seen walking on who advised me of the following: Harvard Ave. I responded to 60 Harvard and spoke to Ptlm

responded to the area of Harvard and observed two suspects matching the description in Ptlw Fonseca and Ptlm front of 60. Both officers exited there vehicle and approached the two suspects. As the officers exited their vehicle, several other subjects on scene became hostile and uncooperative. The female suspect, later identified as

was wearing red pants and a black shirt. Russell, who was sitting inside of a vehicle, was asked by the officers to exit. Ptlw Doldoorian arrived on scene and started to conduct a pat down of Russell. At this time, a female 77 became irate and quickly approached Police in an attempt to stop them later identified as Sakiesha Russell DOB Ptlw Fonseca used an open hand to prevent Sakiesha with interfering with the robbery investigation along with verbally telling her to step away. Sakiesha then yelled at Ptlw Fonseca saying "Don't touch me from detaining bitch." Sakiesha then took a fighting stance with Ptlw Fonseca while pushing her arm away. Ptlm to prevent a further assault on Ptlw Fonseca and to effect an arrest, deployed one burst of department issued OC to Sakiesha's facial area. Sakiesha was then placed into custody without further incident. Sakiesha was transported to Central Station without incident and charged by Patrol with Disorderly Conduct and Simple Assault.

I attempted to speak to other individuals on scene, but they continued to be hostile. I responded to the cellblock at Central Station and attempted to speak to Sakiesha in the presence of Sgt. Papa. After advising Sakiesha that I was investigating the use of OC spray, she declined to speak to me about the incident.

and Ptlw Fonseca had reason to believe that two subjects in front of 60 Harvard were involved in a robbery and stopped to investigate. In fact, the two subjects were identified in the robbery, but the victim refused to file a Ptlm complaint. They were immediately met with hostility upon exiting their vehicle. Sakiesha immediately interfered with their investigation, assaulting Ptlw Fonseca and then taking a fighting stance. Ptlm. use of OC almost certainly diffused this situation, to the point where Sakiesha discontinued her aggression and was apprehended without incident. Based on use of OC spray was justified and within policy. the aforementioned facts, I find that Ptlm

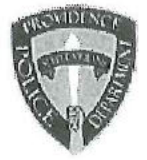

# PROVIDENCE POLICE DEPARTMENT AFTER INCIDENT REPORT

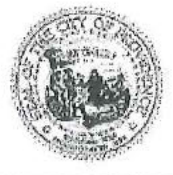

# AIR ID Officer Email F.I.D. Employee **Date Submitted** Date of Incident **District/Post of Incident** Shift  $CCR#$ **Officer Dress** Assignment **Time of Incident Nature of Response Initial Contact w/Suspect** Suspect **Residence of Suspect Suspect - Sex Suspect - Race/Ethnicity Suspect - Height Suspect - Weight Suspect - Age Suspect - Nonverbal Behavior Suspect - Impairment/Suspected Use Suspect - Weapon Display/Threat Suspect - Weapon Use Suspect - Flight Suspect - Injury Suspect - Verbal Use Suspect - Bodily Force Used**

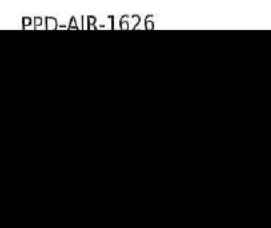

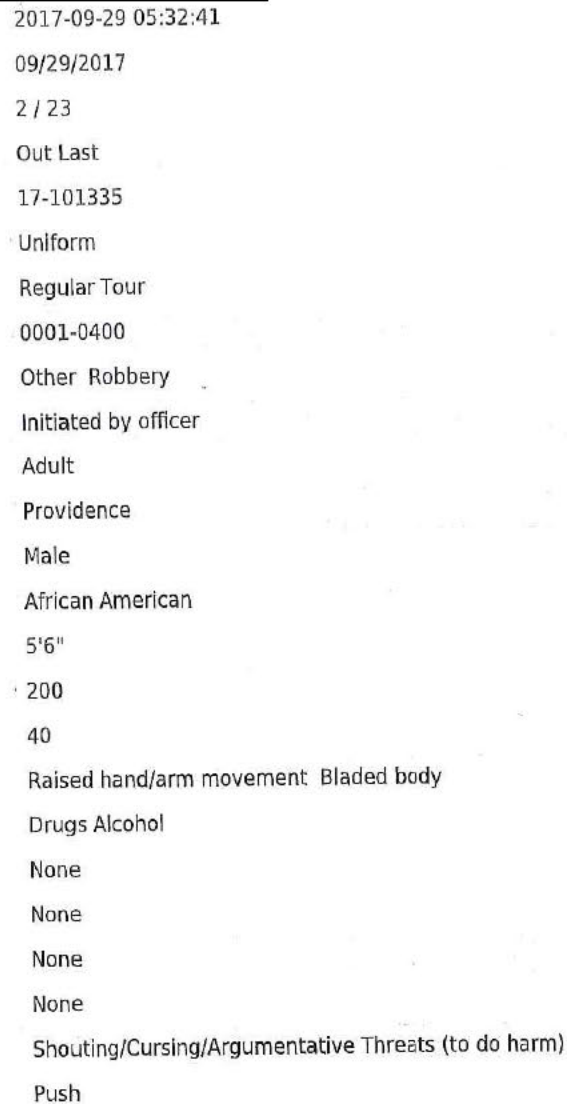

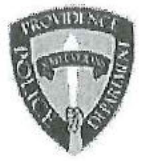

# PROVIDENCE POLICE DEPARTMENT AFTER INCIDENT REPORT

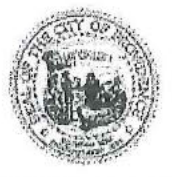

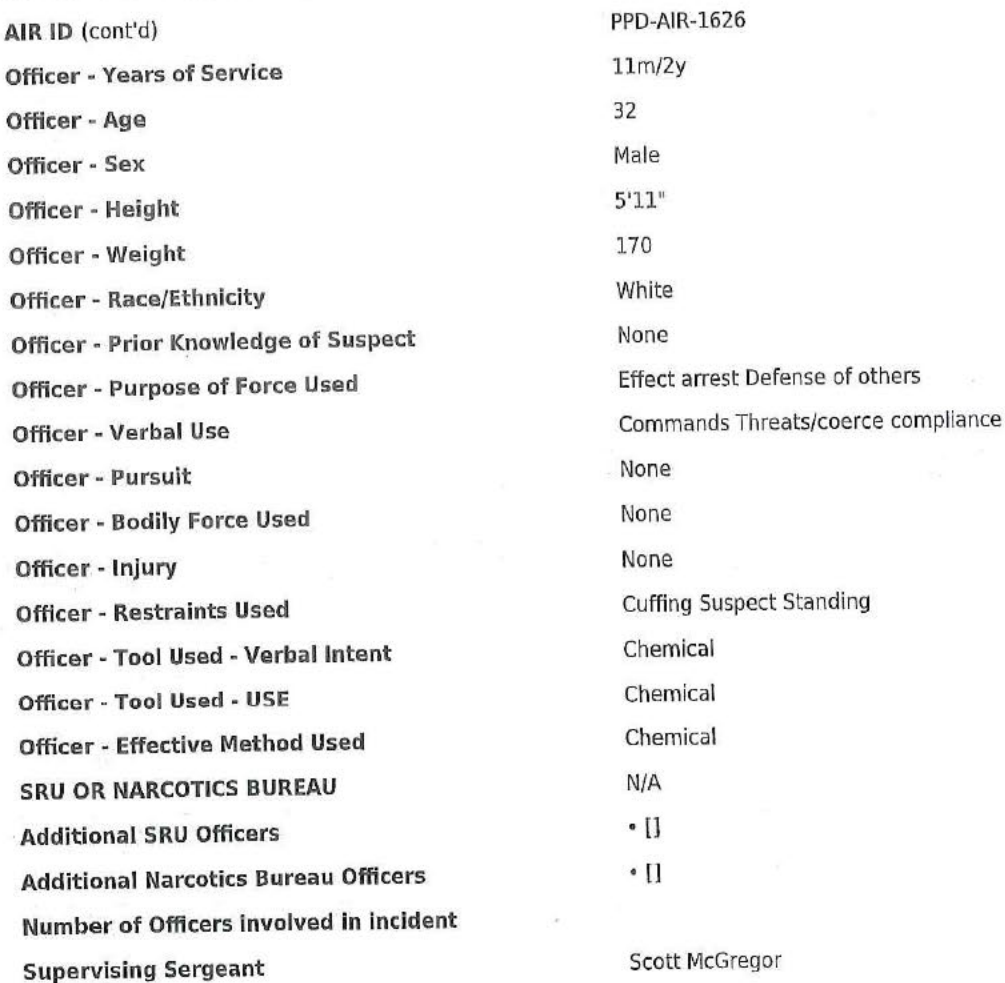

**Officer - Digital Signature Username IP Address** Approved? (Inspecting Sergeant) **Time approved Approved by** 

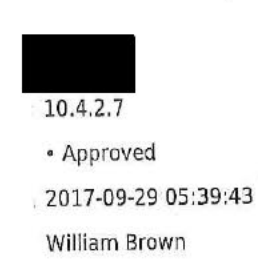

# **Providence Incident Report**

# Summary

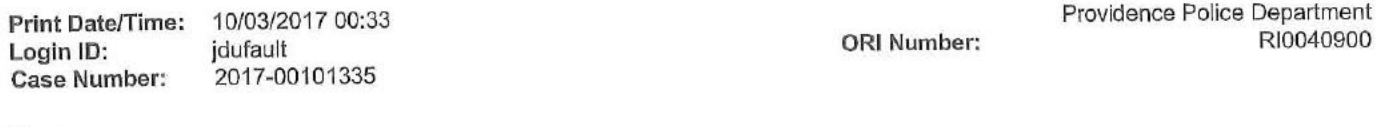

# Case

i.

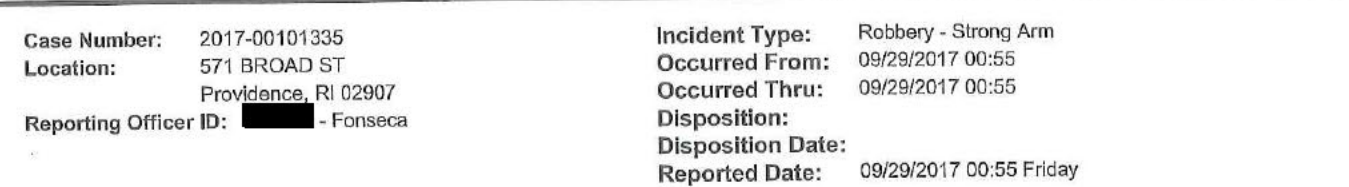

# **Offenses**

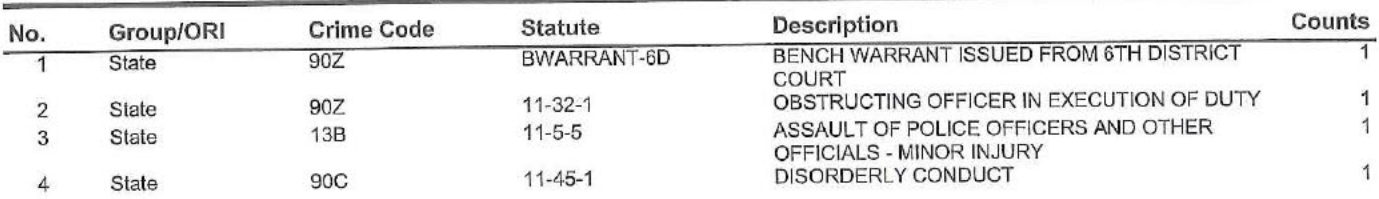

# Subjects

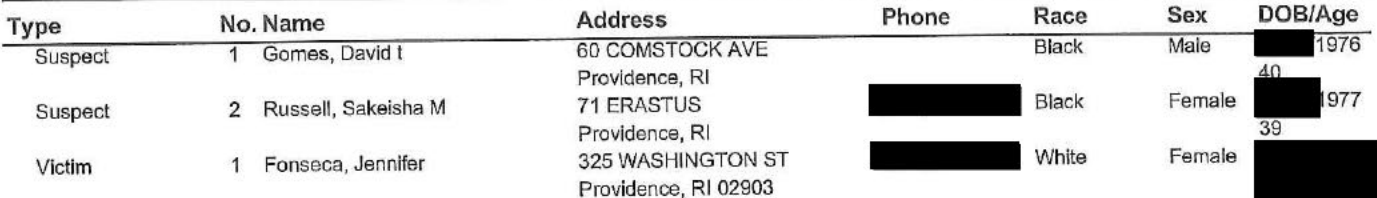

# **Arrests**

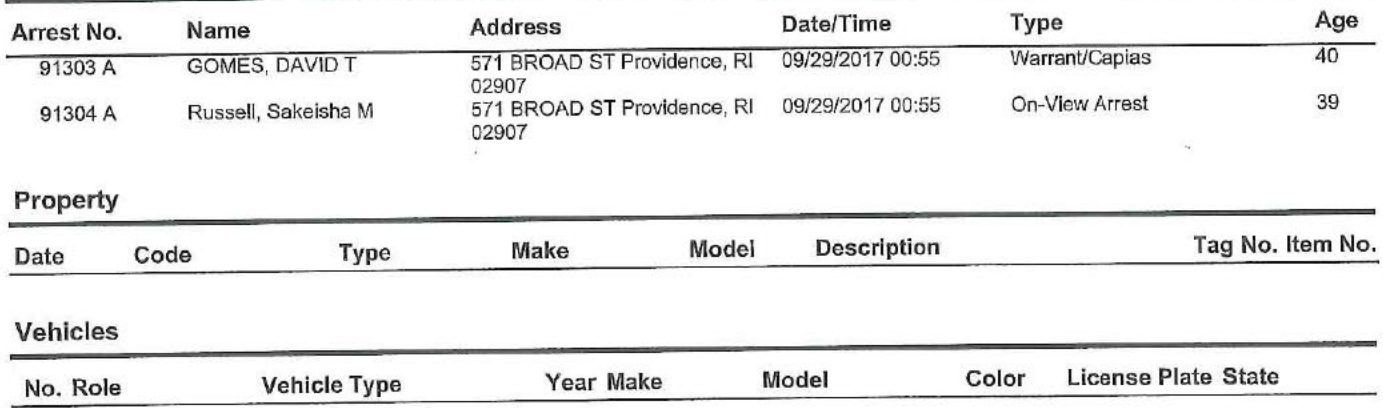

# Fonseca

On Friday, September 29, 2017 at 0055 hours police (Car 322, Ptlm Calandra & Ptlm Endres) were dispatched to 571 Broad St, for report of a Robbery. Upon arrival police spoke with the victim DOB who made the following statements to police.

stated that while walking on Harvard Ave a dark skinned male with braids wearing a white T-shirt, and a dark skinned woman, with red pants and a black hoodie approached him and asked for money stated that he took a dollar out to give to the female. The female then took all the money in his hand (\$13) pushed him and told him to "get out of here", stated the subjects were last seen on Harvard Ave. Police updated the description of the suspects on PPD channel 1. Sgt McGregor responded to the scene.

observed multiple subjects in front of 60 Harvard Street. Police approached the subjects and Car #323 Ptlw Fonseca and Ptlm observed two suspects, male and female matching the description of the suspects who committed the robbery. It should be noted that upon arrival all subjects were uncooperative and hostile. Police approached a vehicle outside of the above listed location and observed a female subject later identified as wearing red pants and a black shirt. Police requested to exit the vehicle for further investigation. While Ptlw Doldoorian was performing a terry pat another female subject later identified as Sakiesha Russell (DOB 1977) became irate and approached police during the search. Ptlw Fonseca gave Sakiesha two verbal commands to back away. Sakiesha did not comply and continued to approach Ptlw Doldoorian. At this time Ptlw Fonseca used an open hand push to create distance between police and Sakiesha. Sakiesha said "Don't fucking touch me bitch" and then squared up with Ptlw Fonseca and pushed her hands off of her. At this time Ptlm deployed one burst of his department issued OC spray. Police then placed Sakiesha in handcuffs without further incident. Sakiesha was transported to Central Station and was held for the next session of 6th District Court. Sakiesha will be charged with Disorderly Conduct and Simple Assault on a Police Officer. Sakiesha was afforded the ability to decontaminate in the cell block.

1976). Gomes At this time police were speaking with the other suspect involved who was later identified as David Gomes (DOB first gave the name David Russell but it was later determined that he was providing a false name. Gomes stated to police that he gave the false name due to a bench warrant he had. Gomes was then checked NCIC/Local where it was determined that he had an active bench warrant out of Superior Court. Gomes was transported without incident to Central Station and held for the next session of 6th District Court. Gomes will be charged by the Patrol Bureau for the bench warrant and Obstructing a Police Officer.

As show up was later conducted under the supervision of car 315, Sgt. McGregor. was able to identify Russell as the subject involved in the incident however she did not wish to press charges and would not respond to Central Station to fill out paperwork. Russell was then released from the scene.

# Det. Melaragno (Robbery Squad 10/1/2017)

The victim refuses to cooperate with police in this matter. Detectives will continue to reach out to the victim to further this matter.
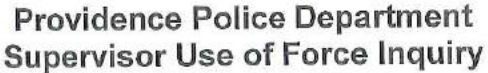

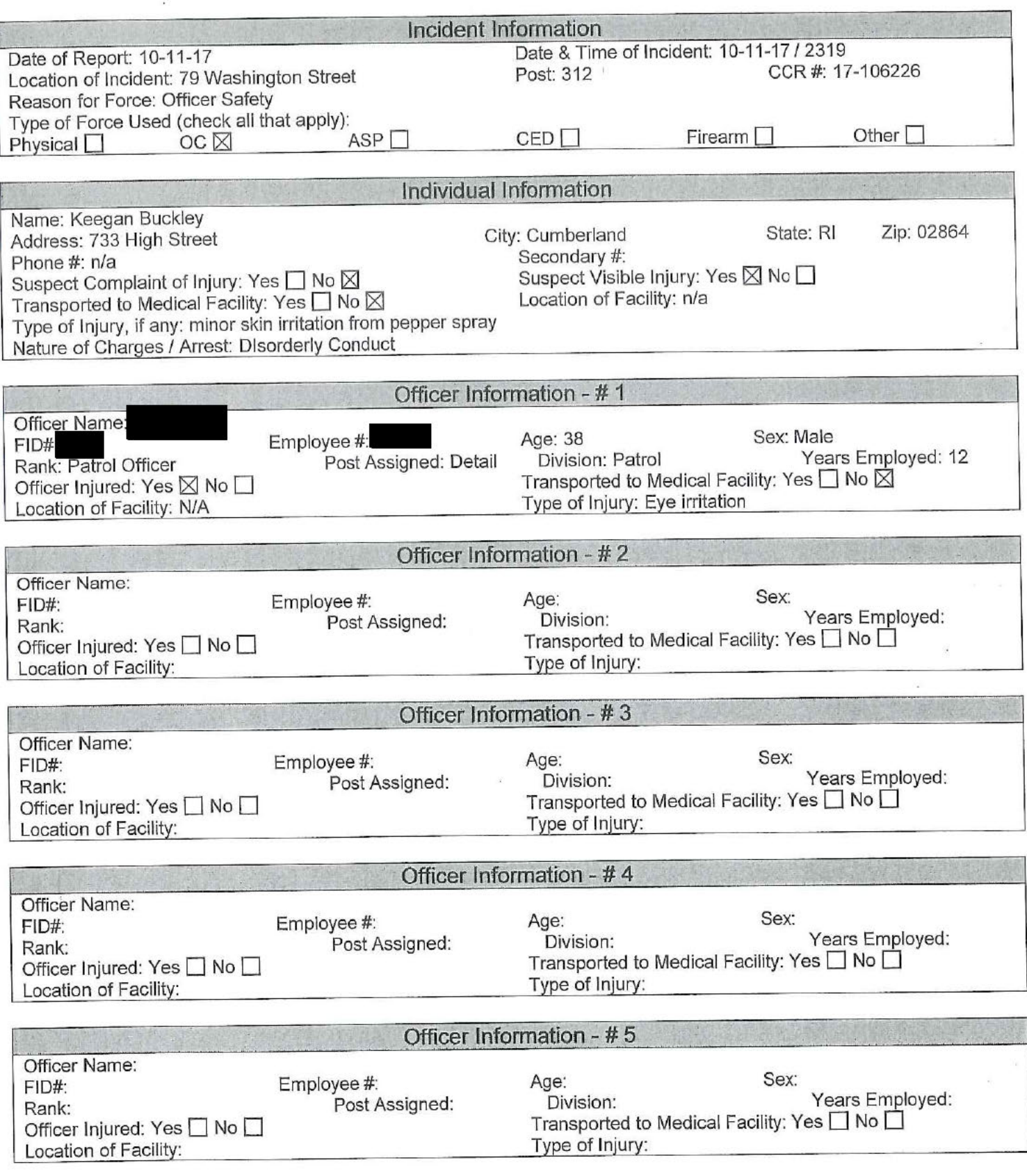

# **Providence Police Department<br>Supervisor Use of Force Inquiry**

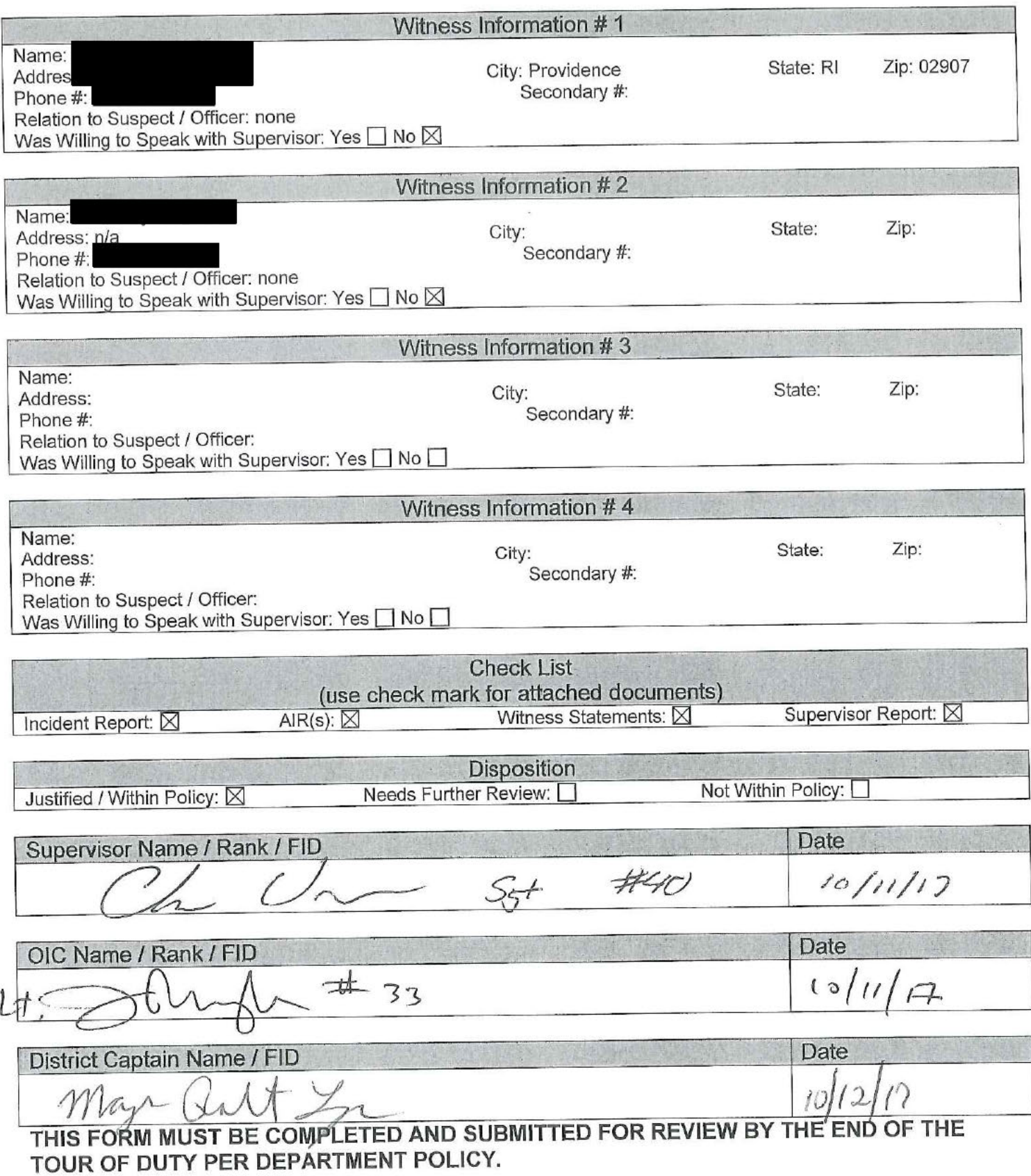

## **Providence Police Department Supervisor Use of Force Inquiry**

### **Narrative**

On 10-10-17 I was summoned by car 312 to 79 Washington Street for a report of an officer use of force incident involving OC Spray with a detail officer. Upon arrival I came into contact with Ptlm who informed me that there had been a disturbance inside the nightclub involving several females. He further stated a staff member from the club had been physically removing two females from the club later identified as Keegan Buckley (DOB 35) and McKenzie Buckley 92). During their removal both females were attempting to pull away from the staff member and refusing to (DOB follow any commands to leave the venue. Once outside, McKenzie Buckley struck one of the bouncers in the head from behind with a fist and continued with a flurry of punches in the direction of the bouncer. At this time Keegan Buckley also began to flail her arms in the direction of the bouncer. Officer witnessed these actions and began to move in to break up the commotion. As he did, he noticed other female and male individuals had begun to gather around the bouncer and himself, including a subject whom the bouncer later stated had threatened harm to him.

As the disturbance grew, Office for his safety and the safety of the security guard, let one large burst of pepper spray go towards the two females involved in the altercation. Once the OC had been deployed, the two female individuals and the male who threatened the bouncer were detained with the assistance of arriving officers. After the burst of spray, the residual mist from the OC blew back in the direction of Ptlm causing him to suffer minor eye irritation. Once all parties were detained, Officer was able to determine the both Buckley females were under arrest for assault and disorderly conduct.

who explained the events that unfolded. I also spoke with the head of security While on scene I interviewed Ptlm who described the events as I stated them above. I also interviewed both female suspects on scene. Keegan Buckley stated to me that she had been involved in a fight inside the club and when ejected, she felt as though the bouncer had unintentionally pulled her shirt up, exposing her breasts during her removal. K. Buckley explained to me she was sorry for the way she had acted and understood why she was being arrested. McKenzie Buckley also explained to me there had been a fight in the crowd in which she and her sister had been involved in. She further acknowledged striking the bouncer, but claimed he had been choking her sister and her breasts were being exposed due to the hold he had on her during removal. M. Buckley expressed remorse for the assault but did acknowledge that it took place. I did notice minor skin irritation to both females' faces and arms. I asked both if they would like medical attention and they declined; only asking to wash their faces and arms when possible.

Due to the large crowd exiting the strand, I was unable to interview the bouncer. However, he did leave a witness statement to the incident as well as a contact phone number. There was also a witness identified as

who came forward to police earlier, but for those same reasons I was unable to interview her. She also provided police with a contact phone number if needed. There is also video surveillance on the premises that I did note if ever needed.

At this time I find that Officer

was well within policy and his use of force during this incident is justified.

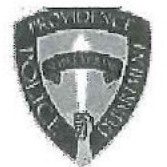

 $\gamma$   $\gamma$ 

# PROVIDENCE POLICE DEPARTMENT **AFTER INCIDENT REPORT**

as the same of subsequence of the same of the same of the same of the same states of the same of the same of the

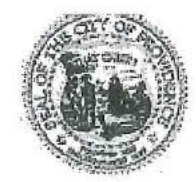

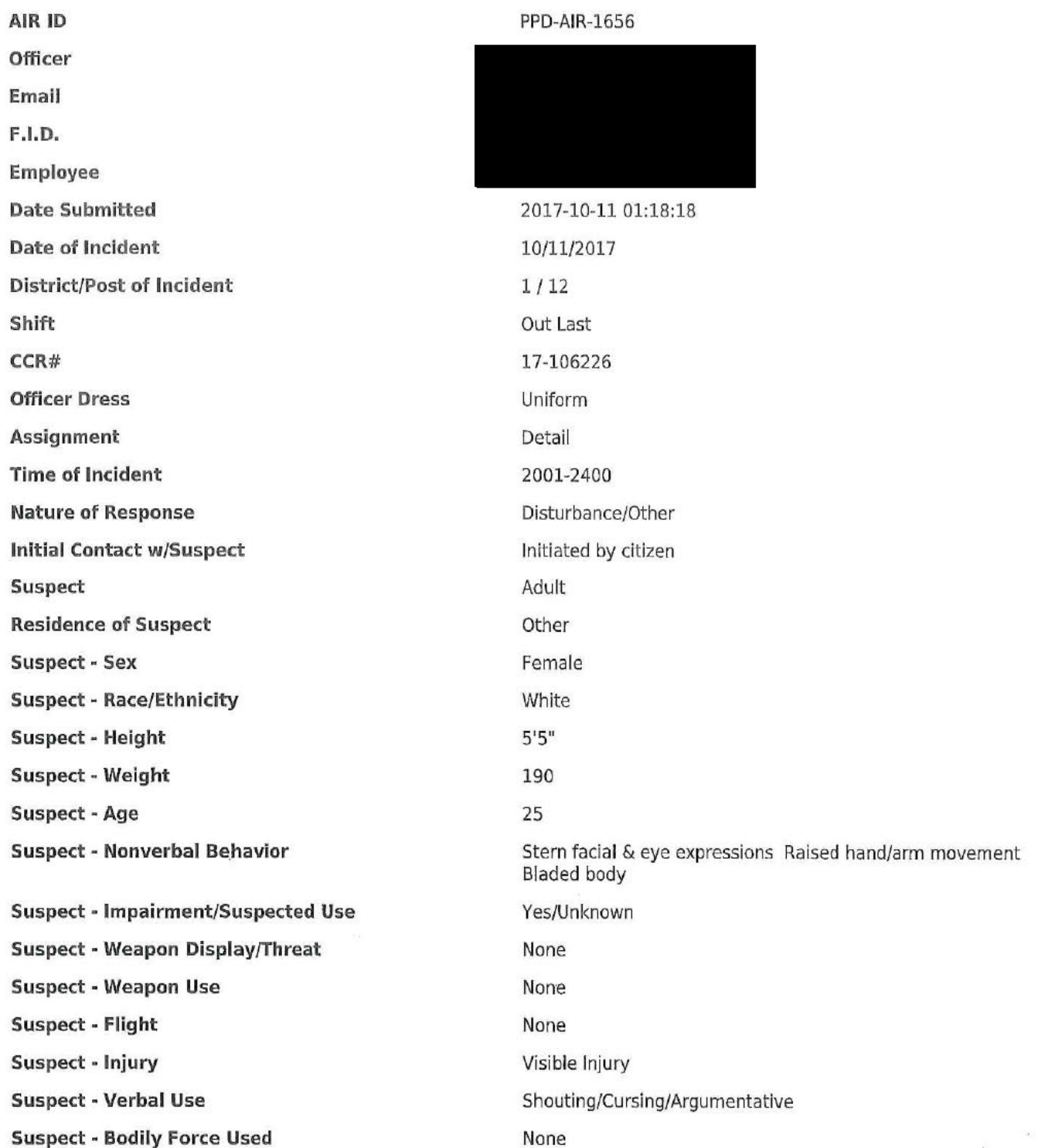

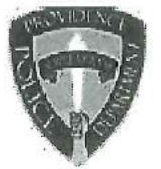

 $\gamma_{\rm eff,0}=-\epsilon^{\rm sc}$ 

 $\lambda$ 

## PROVIDENCE POLICE DEPARTMENT **AFTER INCIDENT REPORT**

advance compatibility of the company of the second company of the company of the company of the company of the

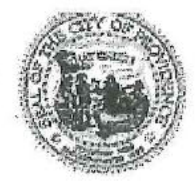

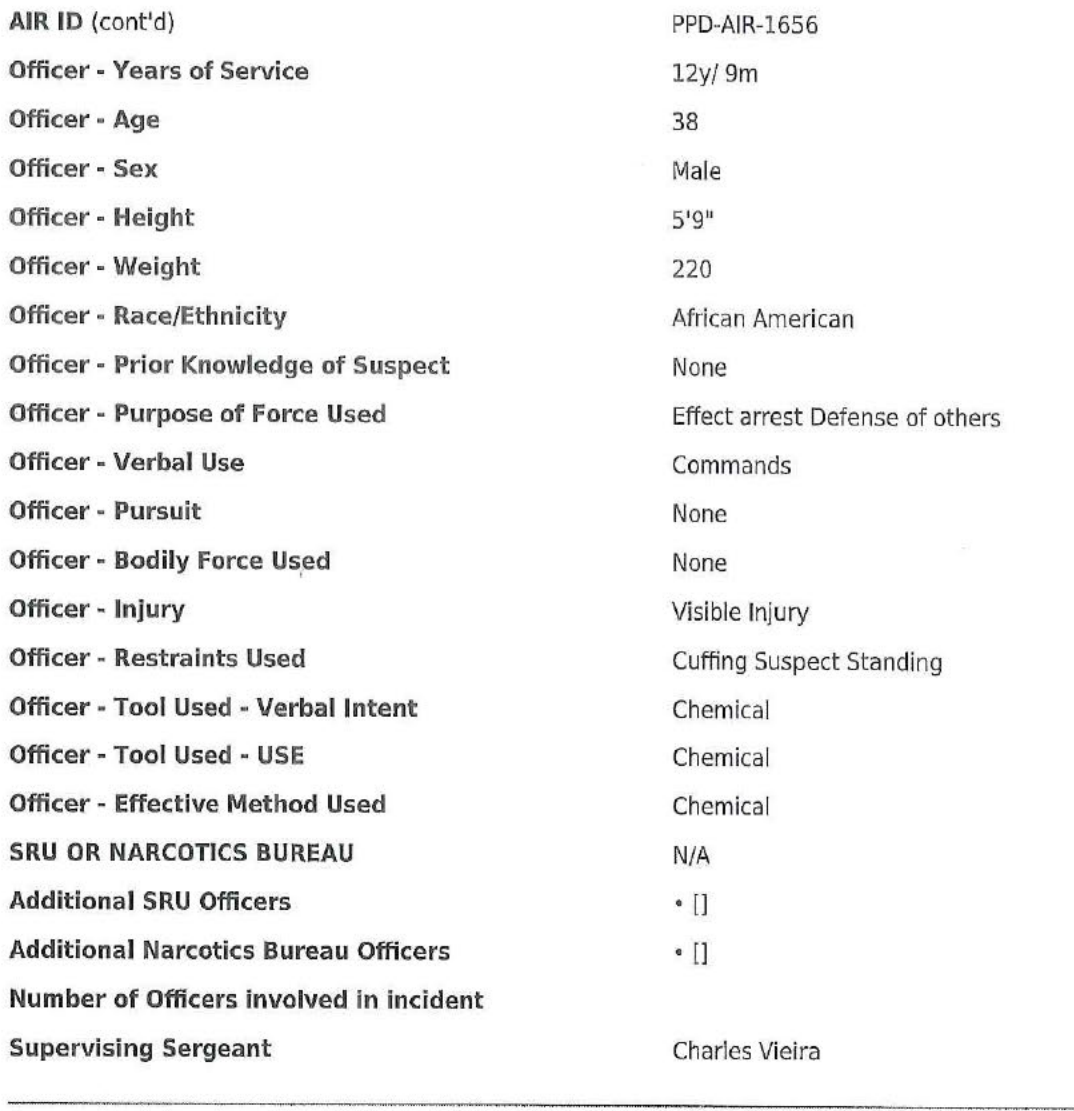

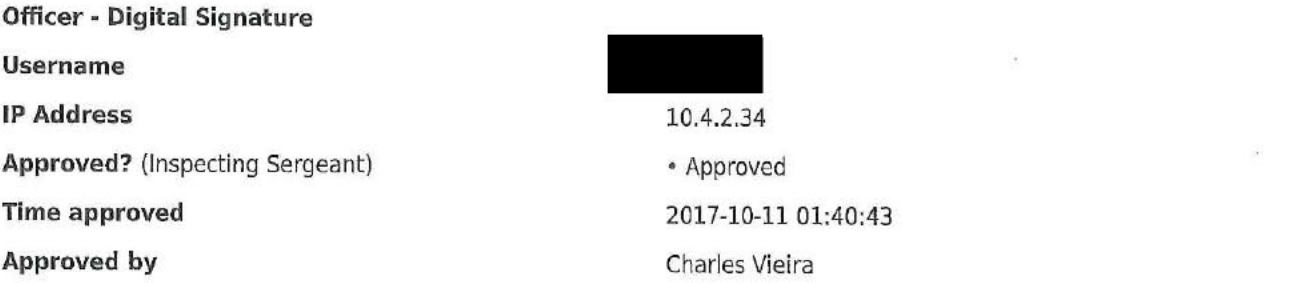

# **Providence Incident Report**

# Summary

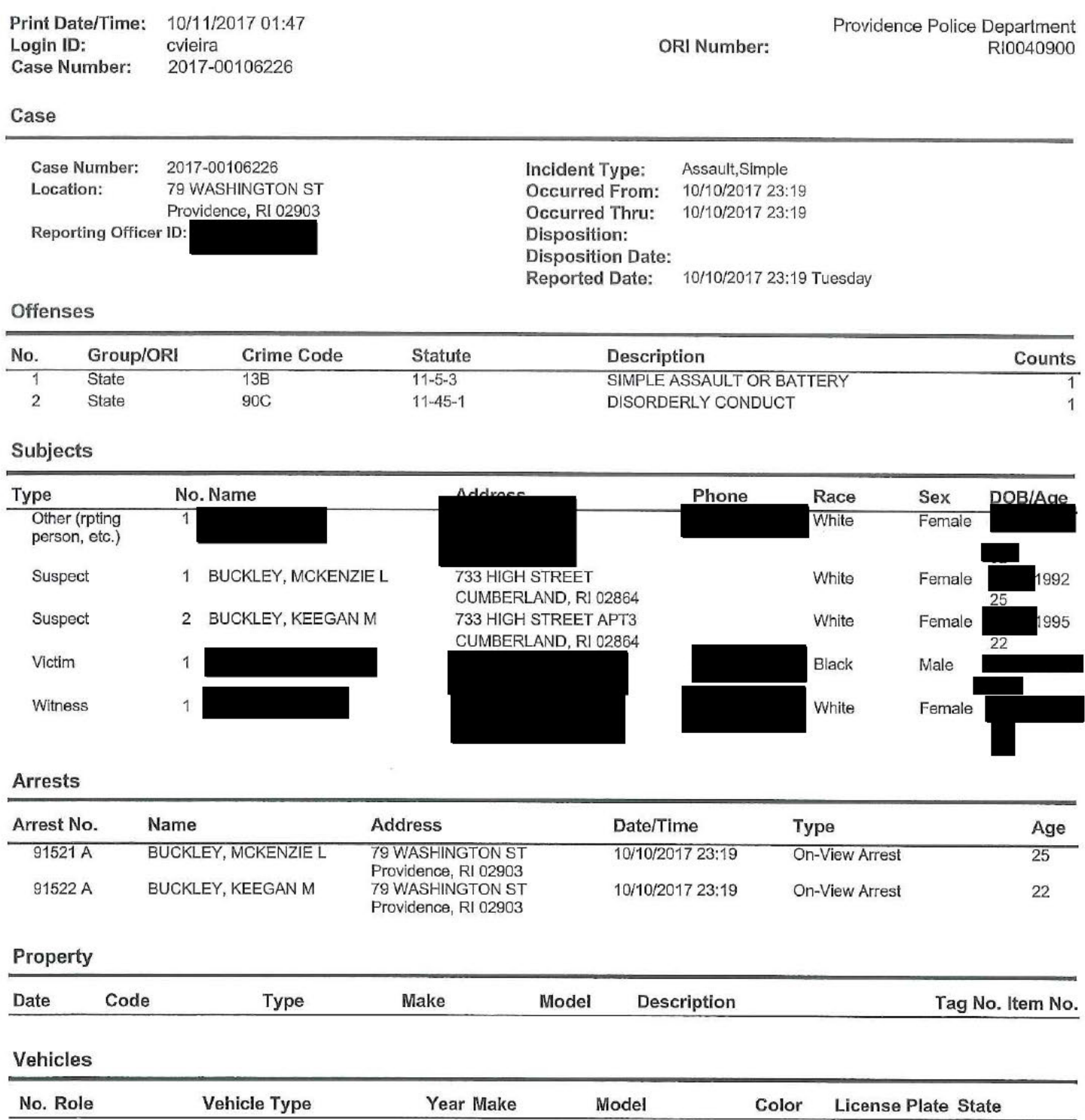

 $\alpha$ 

 $\alpha$ 

ğ,

 $\lambda_{\rightarrow}$ 

 $\ell^{\mu\nu}$ 

## **Original Report**

On 10/10/17 at 2100 hrs police were assigned to a detail at The Strand, 79 Washington St, for a concert. At approximately 2319 hrs police observed a Strand bouncer, later identified as physically escorting two females from the building. Police observed the bouncer struggling with the female subjects as they attempted to resist and refuse to exit the building. Upon exiting the building one of the female subjects, later identified as McKenzie Buckley (DOB 92), struck Holden in the face and continued to flail her arms in direction until police intervened. The second female subject, later identified as Keegan Buckley (95), engaged physically with I , pushing and flailing her arms while outside in front of the Strand, yet was not implicated in the assault. During the disturbance police observed the altercation intensify as subjects pushed Holden back towards the entrance. Police then used department issued OC spray and gave one long burst in the direction of both Buckley's striking them in the area of their face. The OC misted in the air and blew back in the direction of Ofc causing eye and skin irritation. Police were able to apprehend both Mckenzie and Keegan Buckley without further incident. During the investigation of the incident police detained until it was determined that he was not directly involved in the disturbance.

Police spoke with , who stated to police that he observed McKenzie and Keegan Buckley attack a female subject on the first then grabbed Keegan and McKenzie Buckley and attempted to escort them from the building. floor dance floor of the Strand. Once outside of the main door McKenzie Buckley punched him from behind and threatened

pointed out to police the subjects responsible for the disturbance and simple assault. While on scene an employee of the Strand, came forward and told police that she had witnessed the events of the incident beginning from the foyer to the main exit.

McKenzie Buckley was transported to central station where she was charged by patrol with simple assault and disorderly conduct. Keegan Buckley was transported to central station and charged by patrol with disorderly conduct. Both were held for the next session of court.

Both McKenzie and Keegan Buckley were able to utilize the eye wash in the detention block of central station due to the effects of the pepper spray.

Sgt. Vieira responded to the scene and a use of force inquiry was conducted.

#### Page: 1

#### Received: Oct 18, 2017 : UOF2017-045 Use of force

## Classification/Sub-classification:

Type of service being performed at time of incident: Disturbance

Reason for use-of-force: Combatitive Citizen

Officer assessment of citizen condition: Alchohol

Citizen was injured: No

 $\ddot{\cdot}$ 

Citizen was taken to hospital: No

Citizen was charged/arrested in relation to the incident: Yes Officer was injured: No

Officer was taken to hospital: No

Distance Officer was from Involved Citizen: 11 feet to 14 feet

Involved Citizen Build: Medium

Involved Citizen Height: 5'7" to 5'9"

#### Involved citizen:

Keegan Buckley

#### Officers involved:

Ptlm

#### Officer current info:

: Uniform

: Patrol

: District 8

## Snapshot - officer information at time of incident:

Badge/ID no: 312 : Uniform : Patrol : District 1 Rank/title: Ptlm Age: 38 Years of employment: 12 Years with unit: Off duty: No Off duty employed: No

#### Summary:

On 10/10/17 at 2100 hrs police were assigned to a detail at The Strand, 79 Washington St, for a concert. At approximately 2319 hrs police observed a Strand bouncer, later identified as physically escorting two females from the building. Police observed the bouncer struggling with the female subjects as they attempted to resist and refuse to exit the building. Upon exiting the building one of the female subjects, later identified as McKenzie in the face and continued to flail her arms in '92), struck **Buckley (DOB** 

direction until police intervened. The second female subject, later identified as Keegan Buckley pushing and flailing her arms while outside in front of 95), engaged physically with the Strand, yet was not implicated in the assault. During the disturbance police observed the back towards the entrance. Police then used altercation intensify as subjects pushed department issued OC spray and gave one long burst in the direction of both Buckley's striking

them in the area of their face. The OC misted in the air and blew back in the direction of Ofc causing eye and skin irritation. Police were able to apprehend both Mckenzie and Keegan

Buckley without further incident. until it was During the investigation of the incident police detained determined that he was not directly involved in the disturbance.

, who stated to police that he observed McKenzie and Keegan Buckley Police spoke with then grabbed Keegan attack a female subject on the first floor dance floor of the Strand. and McKenzie Buckley and attempted to escort them from the building. Once outside of the main threatened door McKenzie Buckley punched him from behind and

pointed out to police the subjects responsible for the disturbance and simple assault. came forward and While on scene an employee of the Strand, told police that she had witnessed the events of the incident beginning from the foyer to the

main exit. McKenzie Buckley was transported to central station where she was charged by patrol with simple assault and disorderly conduct. Keegan Buckley was transported to central station and charged by patrol with disorderly conduct. Both were held for the next session of court. in the detention block of

Both McKenzie and Keegan Buckley were able to utilize the central station due to the effects of the pepper spray.

Sgt. Vieira responded to the scene and a use of force inquiry was conducted and dermoined to be within policy.

#### When/where:

Date/time occurred: Oct 11 2017 23:19

Address: 79 Washington St Providence RI 02903

County: Providence

## Status/assignment information:

Status: Completed Priority: Low

Completed: 10/18/2017 Opened: 10/18/2017 Assigned: Due:

Disposition: Justified/Within Policy

Unit assigned: OPR Handled at field/unit level: No Alyssa DeAndrade Investigator assign: Captain Alyssa DeAndrade Supervisor assign: Captain Source of information: Commanding Officer

## Organizational component(s):

: Uniform : Patrol : District 1

Page: 3

Entered by: Sergeant Stephen Gencarella on Oct 18, 2017 at 16:34

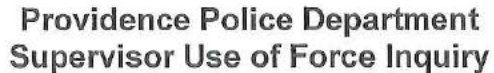

 $\left\langle \left( \begin{array}{cc} \frac{1}{2} & \frac{1}{2} & \frac{1}{2} \\ \frac{1}{2} & \frac{1}{2} & \frac{1}{2} \end{array} \right) \right\rangle = \left\langle \left( \begin{array}{cc} \frac{1}{2} & \frac{1}{2} & \frac{1}{2} \\ \frac{1}{2} & \frac{1}{2} & \frac{1}{2} \end{array} \right) \right\rangle = \left\langle \left( \begin{array}{cc} \frac{1}{2} & \frac{1}{2} & \frac{1}{2} \\ \frac{1}{2} & \frac{1}{2} & \frac{1}{2} \end{array} \right) \right\r$ 

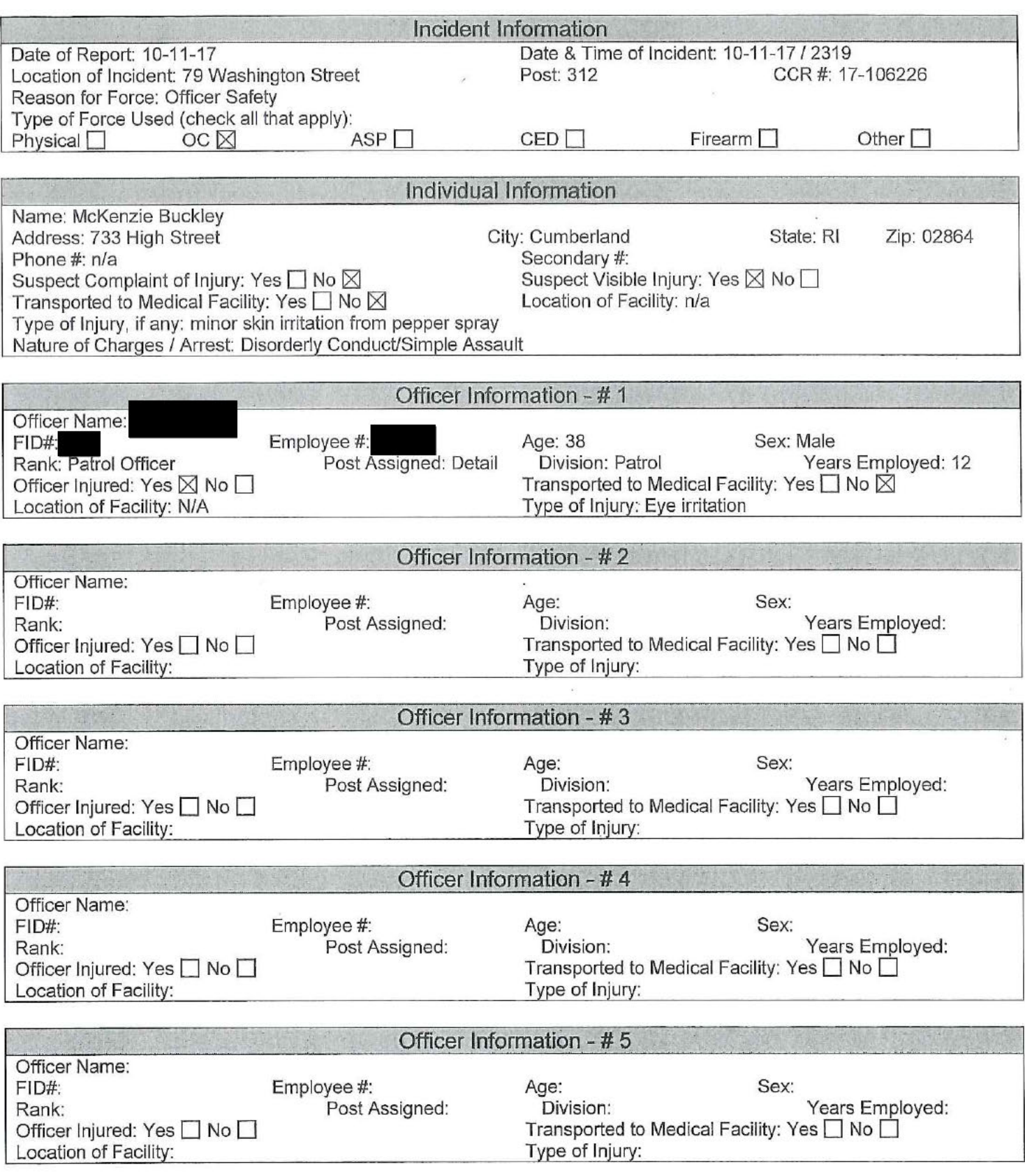

 $\label{eq:1} \mathcal{P} = \{ \mathbf{u} \in \{ \mathbf{u} \} \mid \mathbf{u} \in \mathcal{P} \}$ 

 $\frac{r}{\lambda}$ 

 $\hat{\mathbf{r}}$ 

# **Providence Police Department<br>Supervisor Use of Force Inquiry**

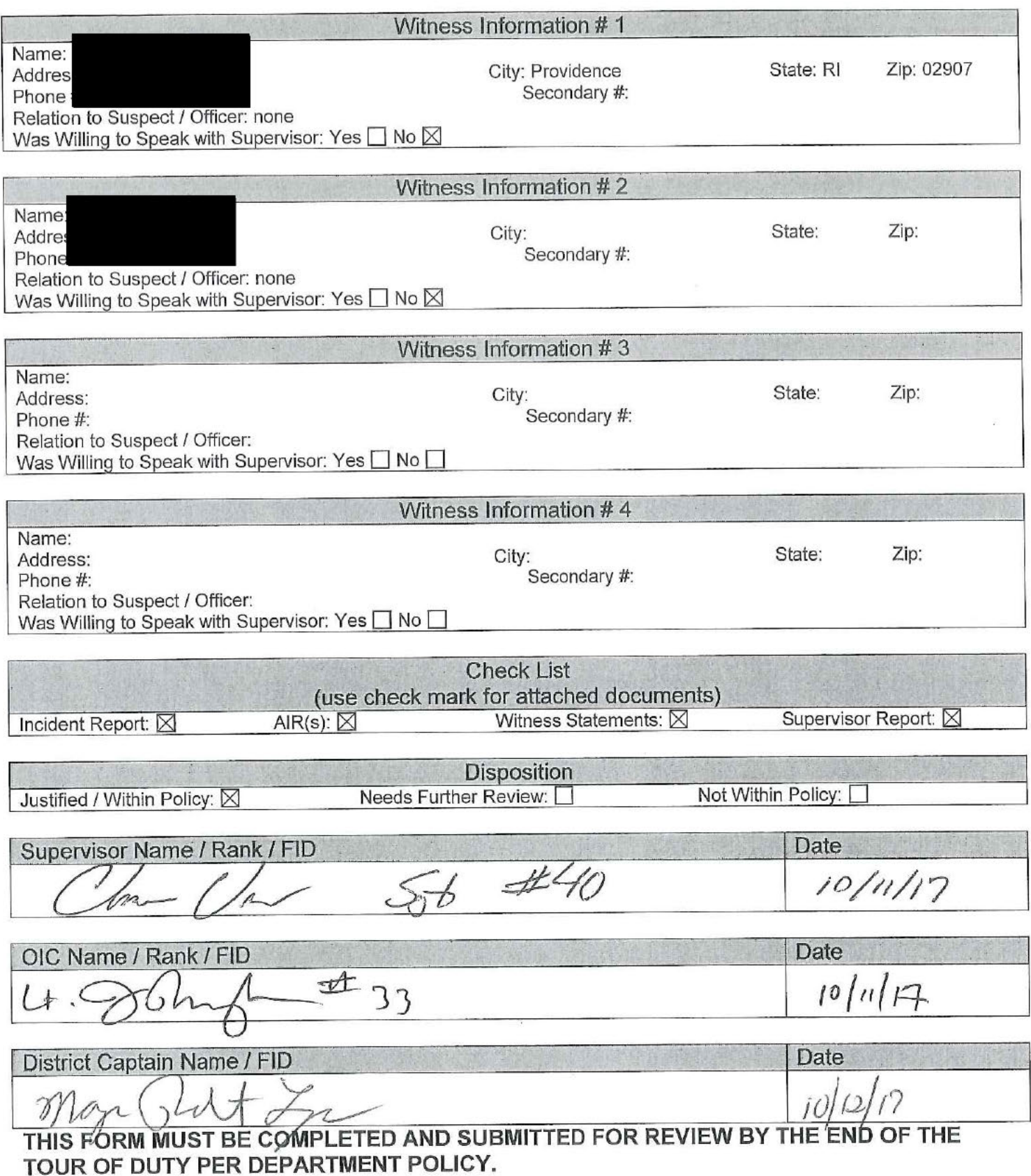

 $\mathcal{L}_{\mathcal{A}}$  $\begin{pmatrix} 0 & 0 \\ 0 & 0 \end{pmatrix}$ 

## **Providence Police Department Supervisor Use of Force Inquiry**

#### **Narrative**

On 10-10-17 I was summoned by car 312 to 79 Washington Street for a report of an officer use of force incident involving who informed me that there had been a OC Spray with a detail officer. Upon arrival I came into contact with Ptlm disturbance inside the nightclub involving several females. He further stated a staff member from the club had been physically removing two females from the club later identified as Keegan Buckley (DOB 495) and McKenzie Buckley -92). During their removal both females were attempting to pull away from the staff member and refusing to (DOB) follow any commands to leave the venue. Once outside, McKenzie Buckley struck one of the bouncers in the head from behind with a fist and continued with a flurry of punches in the direction of the bouncer. At this time Keegan Buckley also began to flail her arms in the direction of the bouncer. Office witnessed these actions and began to move in to break up the commotion. As he did, he noticed other female and male individuals had begun to gather around the bouncer and himself, including a subject whom the bouncer later stated had threatened harm to him.

As the disturbance grew, Officer for his safety and the safety of the security guard, let one large burst of pepper spray go towards the two females involved in the altercation. Once the OC had been deployed, the two female individuals and the male who threatened the bouncer were detained with the assistance of arriving officers. After the burst of spray, the residual mist from the OC blew back in the direction of Ptlm causing him to suffer minor eye irritation. Once all was able to determine the both Buckley females were under arrest for assault and parties were detained, Officer disorderly conduct.

who explained the events that unfolded. I also spoke with the head of security While on scene I interviewed Ptlm who described the events as I stated them above. I also interviewed both female suspects on scene. Keegan Buckley stated to me that she had been involved in a fight inside the club and when ejected, she felt as though the bouncer had unintentionally pulled her shirt up, exposing her breasts during her removal. K. Buckley explained to me she was sorry for the way she had acted and understood why she was being arrested. McKenzie Buckley also explained to me there had been a fight in the crowd in which she and her sister had been involved in. She further acknowledged striking the bouncer, but claimed he had been choking her sister and her breasts were being exposed due to the hold he had on her during removal. M. Buckley expressed remorse for the assault but did acknowledge that it took place. I did notice minor skin irritation to both females' faces and arms. I asked both if they would like medical attention and they declined; only asking to wash their faces and arms when possible.

Due to the large crowd exiting the strand, I was unable to interview the bouncer. However, he did leave a witness statement to the incident as well as a contact phone number. There was also a witness identified as

who came forward to police earlier, but for those same reasons I was unable to interview her. She also provided police with a contact phone number if needed. There is also video surveillance on the premises that I did note if ever needed.

At this time I find that Officer

was well within policy and his use of force during this incident is justified.

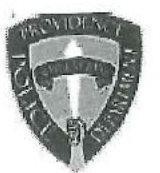

# PROVIDENCE POLICE DEPARTMENT AFTER INCIDENT REPORT

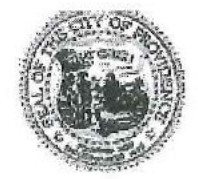

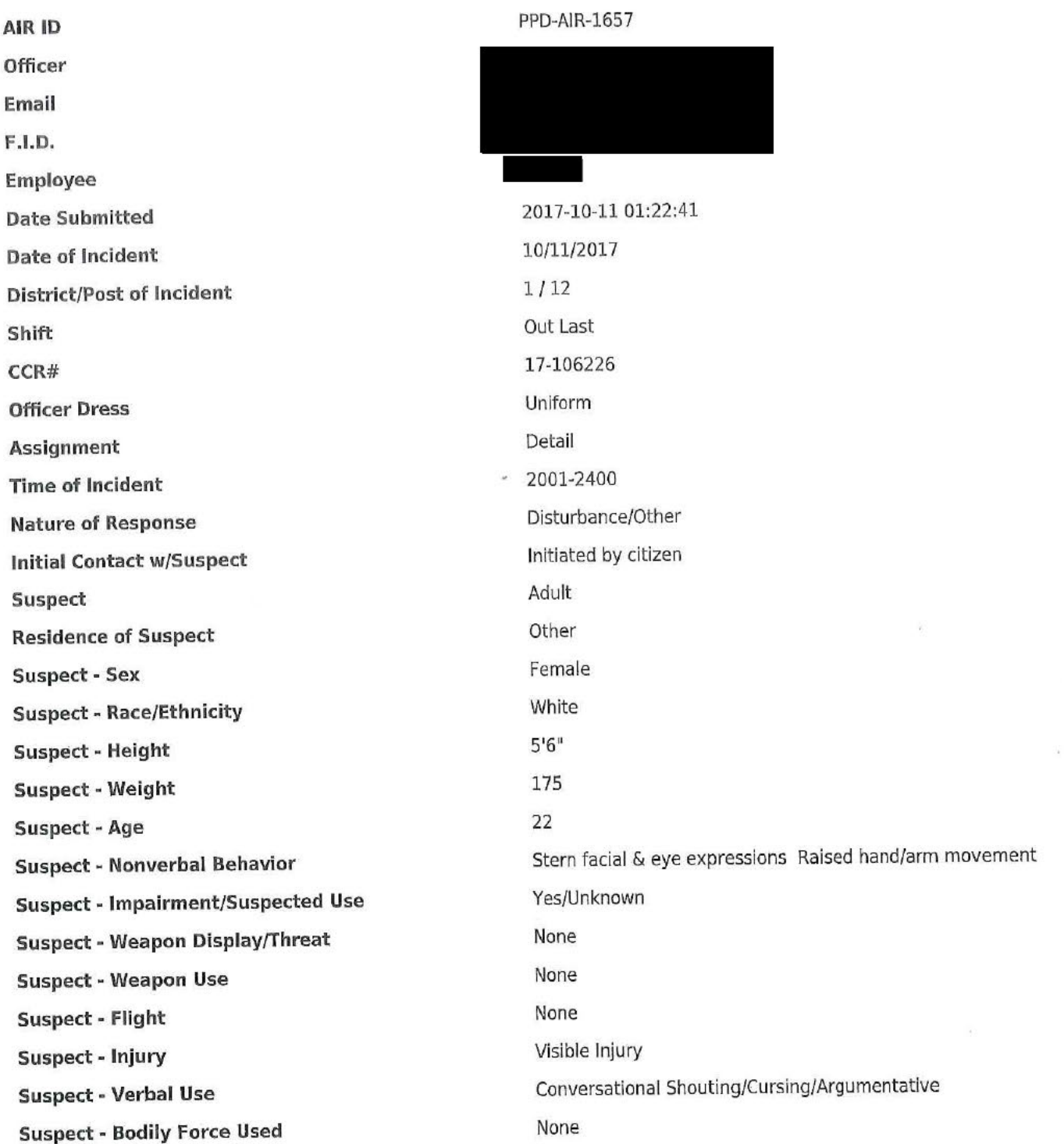

Thank you for evaluating Wondershare PDF Splitter.

A watermark is added at the end of each output PDF file.

To remove the watermark, you need to purchase the software from

[http://store.wondershare.co](http://store.wondershare.com/shop/buy/buy-pdf-splitter.html)m/shop/buy/buy-pdf-splitter.html